# LAM', RFA

Laboratoř morfologie a forenzní antropologie

### *Mikroskopie tvrdých zubních tkání*

### こへMクにょう

### **Osnova přednášky**

*Světelná mikroskopie Nastavení mikroskopu pro pozorování v procházejícím světle/polarizovaném světle Digitální mikrofotografie Stavba zubu, amelogeneze, růstové markery na zubech Příprava histologického preparátu Mikrostruktura tvrdých zubních tkání Metoda odontochronologie Praktické cvičení Literatura*

## こへMクにょう

#### **Světelná mikroskopie s procházejícím světlem**

- Využívá spodního zdroje světla, které je soustředěno kondenzorem, prochází skrze tenký, průhledný/průsvitný vzorek, obraz jím vykreslený je zvětšen objektivem a pozorován přes okulár
- Možné zvětšení od 10x do cca 400x (kombinací okuláru a objektivu)

#### **Hlavní části optického mikroskopu**

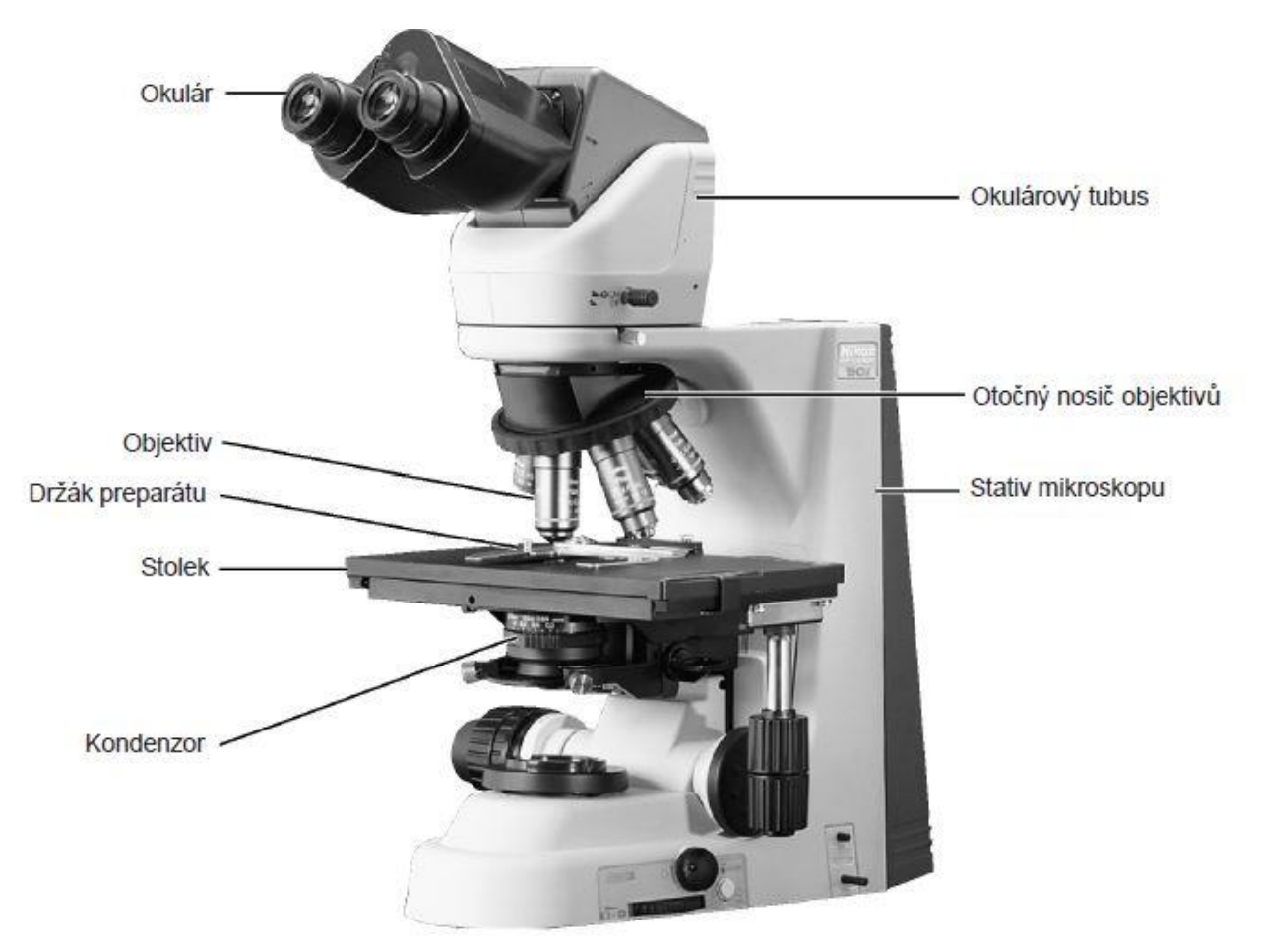

#### **Části používané k nastavení mikroskopu**

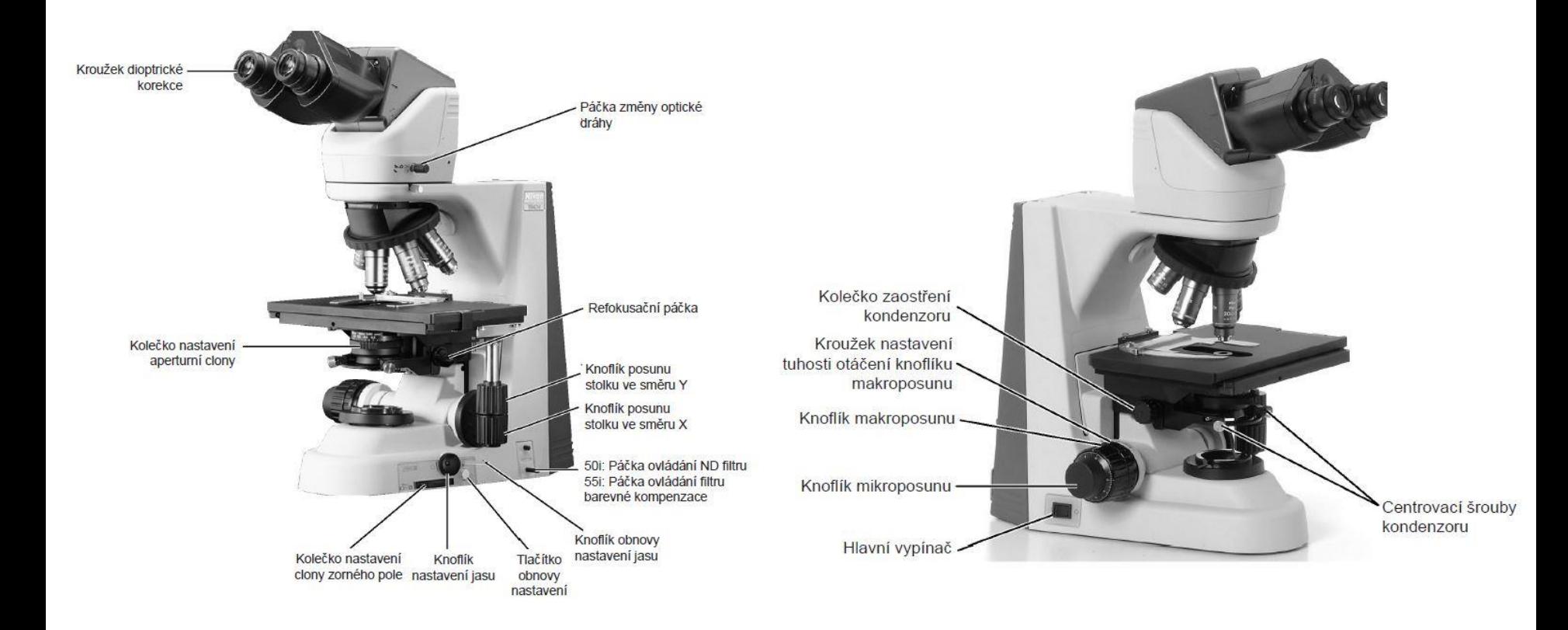

#### **Nastavení mikroskopu pro pozorování v procházejícím světle**

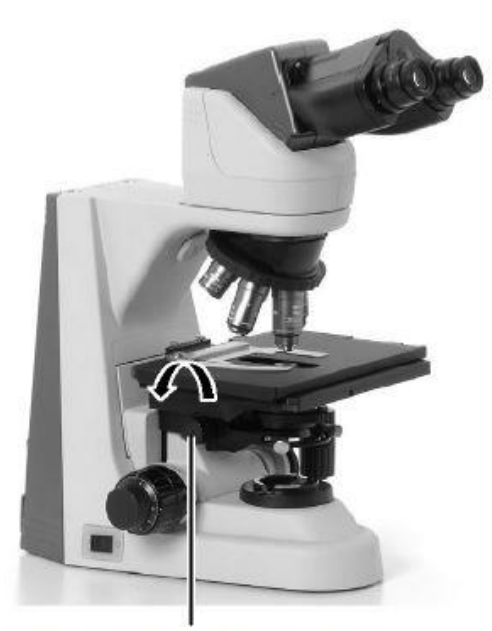

Pomocí knoflíku zaostření kondenzoru kondenzor zdvihněte

Po zapnutí mikroskopu **1. 2.** zvedněte kondenzor do nejvyšší polohy

Pomocí knoflíku nastavení aperturní clony aperturní clonu zcela otevřete

Pomocí knoflíku nastavení clony zorného pole clonu zorného pole zcela otevřete

2. Otevřete zcela clonu zorného pole a aperturní clonu.

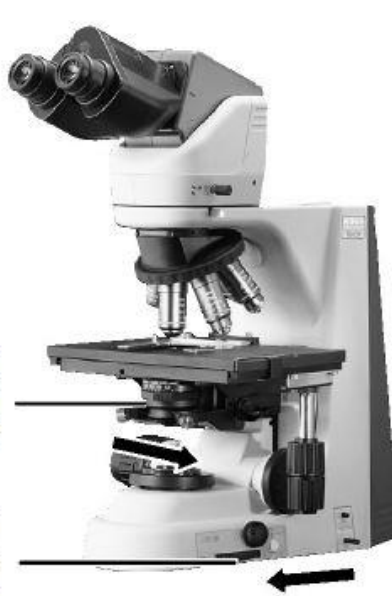

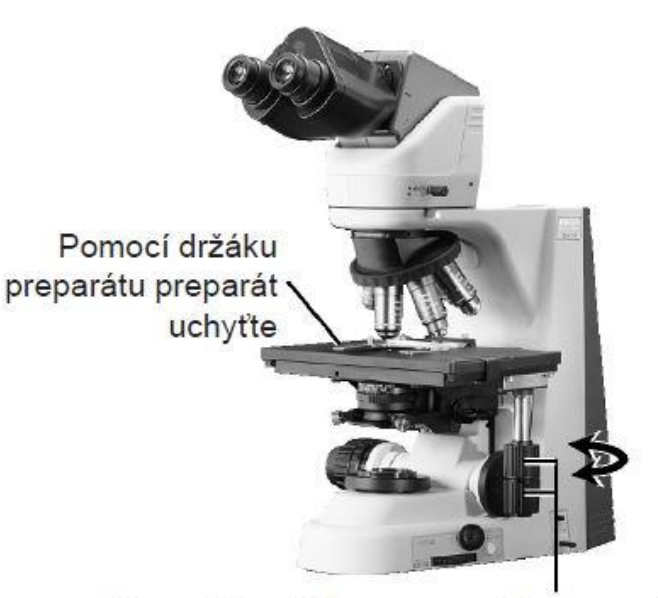

Pomocí knoflíků posunu stolku ve směrech XY umístěte do optické dráhy tu část preparátu, kterou chcete pozorovat

**3.** Do optické dráhy umístěte objektiv 10x. Preparát uchyťte, zafixujte v držáku a zaostřete na preparát pomocí kniflíku makro/mikroposunu

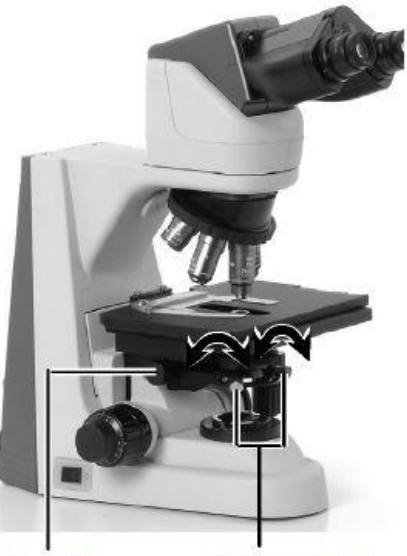

Pomocí knoflíku zaostření kondenzoru kondenzor zaostřete Vycentrujte kondenzor pomocí centrovacích šroubů kondenzoru

*8* optické dráhy) povrchu preparátu.**4.** Nastavte kondenzor (zaostřením a vycentrováním) tak, aby světlo procházející kondenzorem vytvořilo obraz na správném místě (ve středu

#### **Nastavení kondenzoru**

- **1.** Zacloňte maximálně zorné pole.
- **2.** Otáčejte kolečkem zaostření kondenzoru a vytvořte na povrchu preparátu obraz clony zorného pole.
- Do optické dráhy umístěte objektiv 40x. **3.** Zaostřete preparát knoflíky makro/mikroposunu.
- Otáčejte centrovacími šrouby kondenzoru tak **4.**dlouho, až se clona zorného pole objeví ve středu zorného pole okuláru. Nejsnadněji toho dosáhnete, jestliže nastavíte aperturu clony zorného pole o trochu menší, než je zorné pole okuláru.

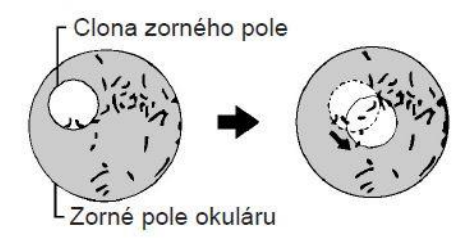

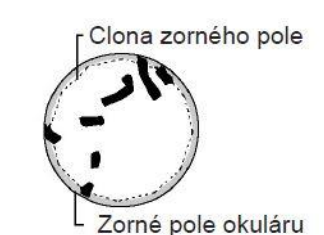

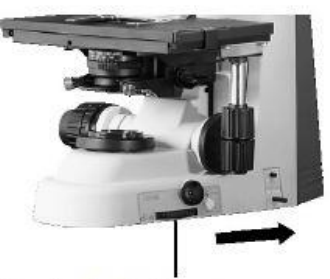

Otáčením kolečka clony zorného pole zacloňte clonu co nejvíce

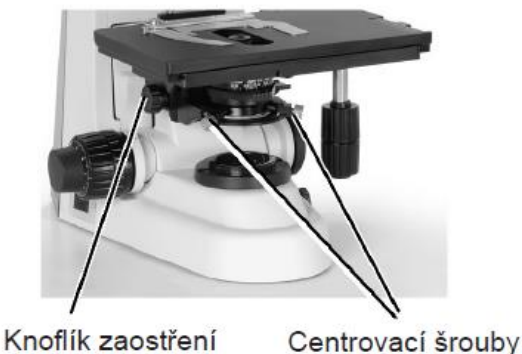

kondenzoru

kondenzoru

#### **Nastavení aperturní clony**

Nastavení aperturní clony kondenzoru určuje rozlišení, jas, kontrast a hloubku ostrosti.

 $Z$ menšení clony  $\longrightarrow$  snížení jasu a rozlišení, zároveň zvýšení kontrastu a hloubky ostrosti

Zvětšení clony  $\longrightarrow$  zvýšení jasu a rozlíšení, zároveň snížení kontrastu a hloubky ostrosti

Aperturní clonu kondenzoru je potřeba nastavit pro každý preparát a aplikaci zvlášť

Optimální kontrast je dosažen, když bude aperturní clona kondenzoru zacloněna asi na 70 až 80 % maximální apertury objektivu.

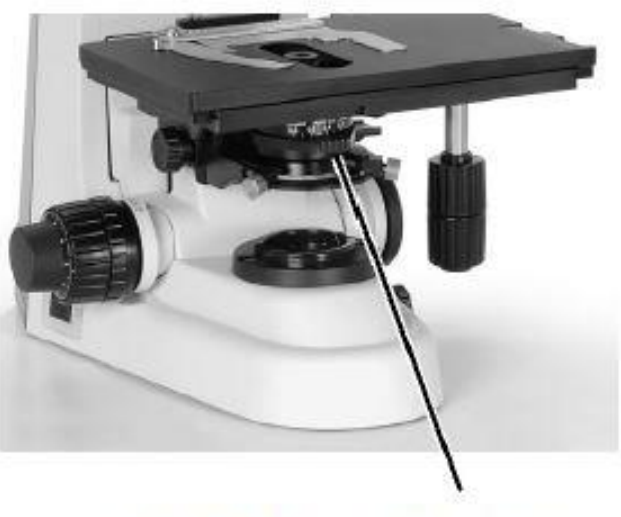

Kroužek aperturní clony

Maximální numerická apertura je uvedena na boku objektivu

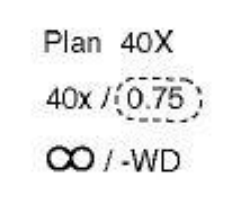

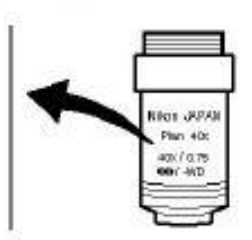

### **Nastavení clony zorního pole**

Nastavení oblasti preparátu, která má být osvětlena

Clona zorního pole by měla být trochu větší než zorné pole

Příliš velká clona  $\rightarrow$  parazitní světlo, nežádoucí světelný závoj a znížení kontrastu

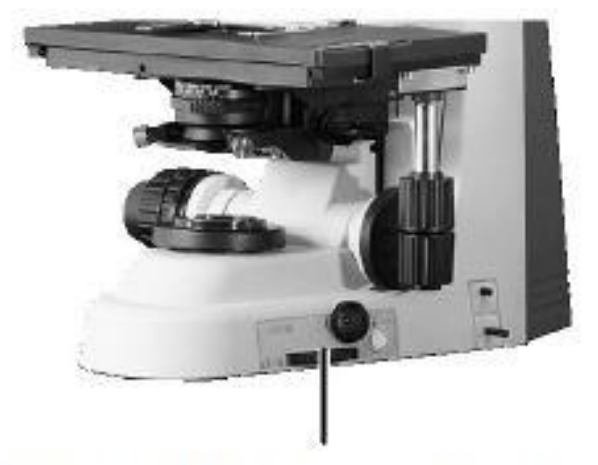

Kolečko clony zorného pole

## こへMへにょう

#### **Optický mikroskop s polarizací**

- Prochází-li světelný paprsek anizotropní látkou, dochází u něho ke změně, které říkáme polarizace
- Polarizační mikroskopie = využívá lineárně polarizované světlo získané pomocí polarizačních filtrů
- Lineárně polarizované světlo -> s využitím 2 polarizačních filtrů
	- Polarizátor vložený do optické osi za polní čočku osvětlovací soustavy
	- Analyzátor vložený před okuláry

#### • Anizotropní látka

- Její optické vlastnosti se liší podle směru, kterým v ní světlo prochází
- Schopnost rozdělit procházející světelní paprsek na dvé části (dvojlom)

#### **Optický mikroskop s polarizací**

• Nastavíme-li polarizátor a analyzátor na největší jas, pak po vložení anizotropního objektu mezi tyto filtry nastane zeslabení obrazu a změní se jeho chromatičnost -> využití pro zobrazení struktur, které jsou při běžném pozorování neviditelné (hlavně pro pozorování stresových linií v dentinu)

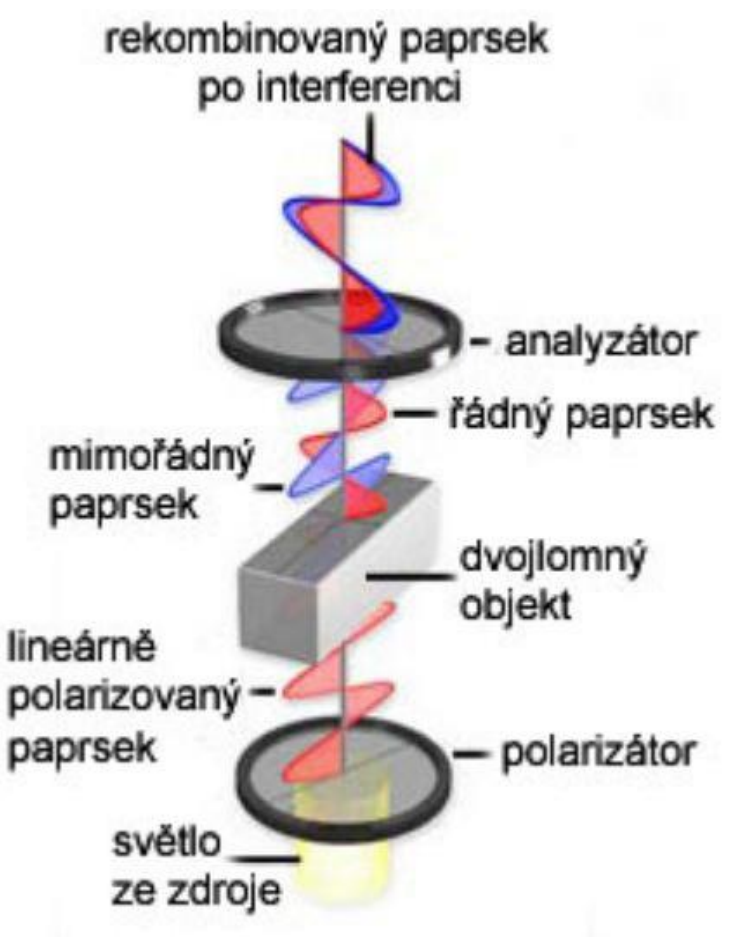

#### **Optický mikroskop s polarizací**

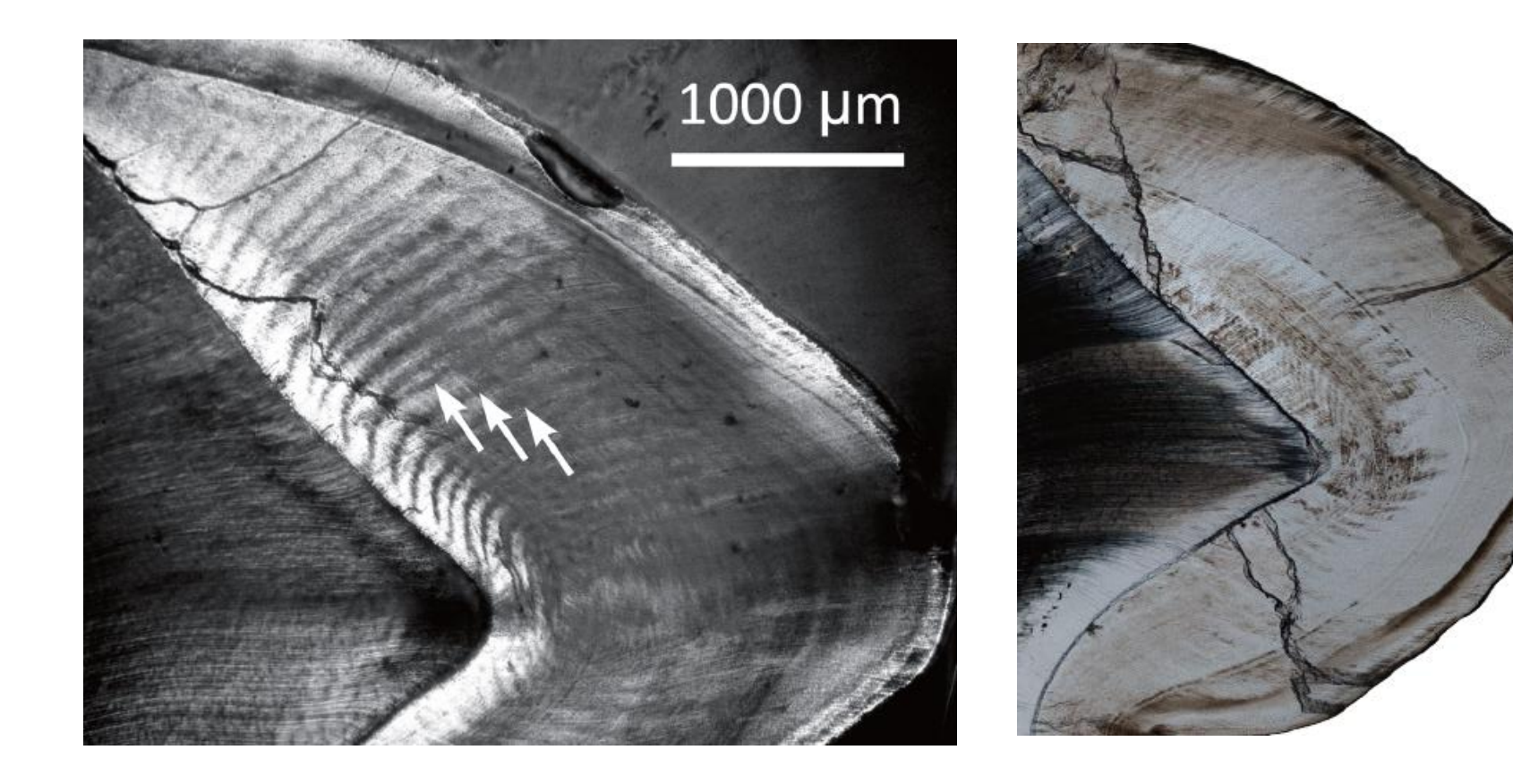

### こへMクにょう

### **Digitální mikrofotografie**

Aby jsme mohli pozorované struktury analyzovat, je nutné vytvořit si jejich obrazový záznam

- Nutné spojení kamery s mikroskopem ideální trinokulárová hlava mikroskopu (2x okulár + 1x nadstavec na kameru)
- Potřebný software na digitální zpracování obrazu (NIS-Elements , Adobe Photoshop, ImageJ..)

Digitální obraz = reprezentace skutečného objektu v počítači

### **LAM6RF1**

#### **Stavba zubu**

#### 3 tvrdé zubní tkáně:

- Sklovina kryje korunku
- Dentin tvoří hlavní hmotu zubu
- Cement kryje krček a kořen zubu

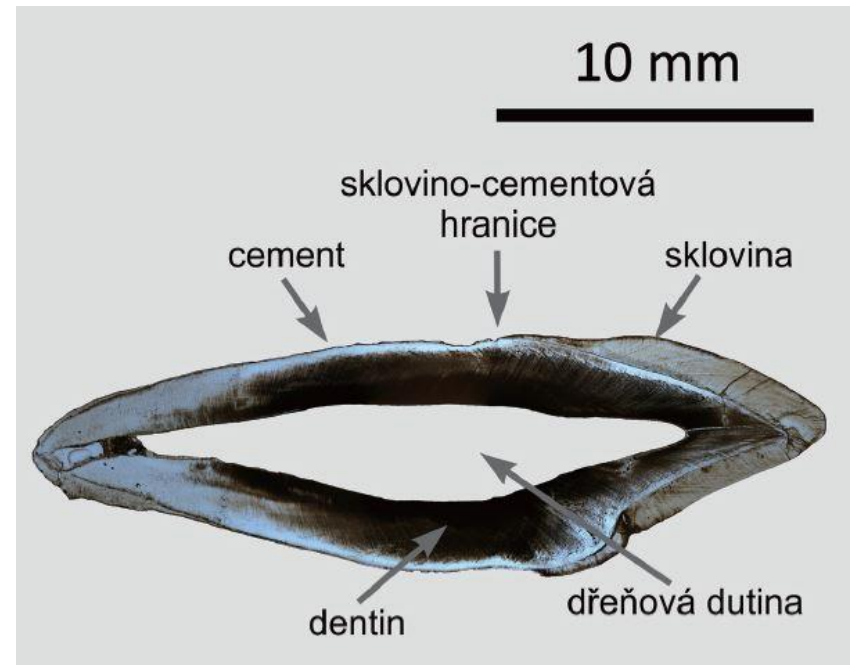

#### **Amelogeneze**

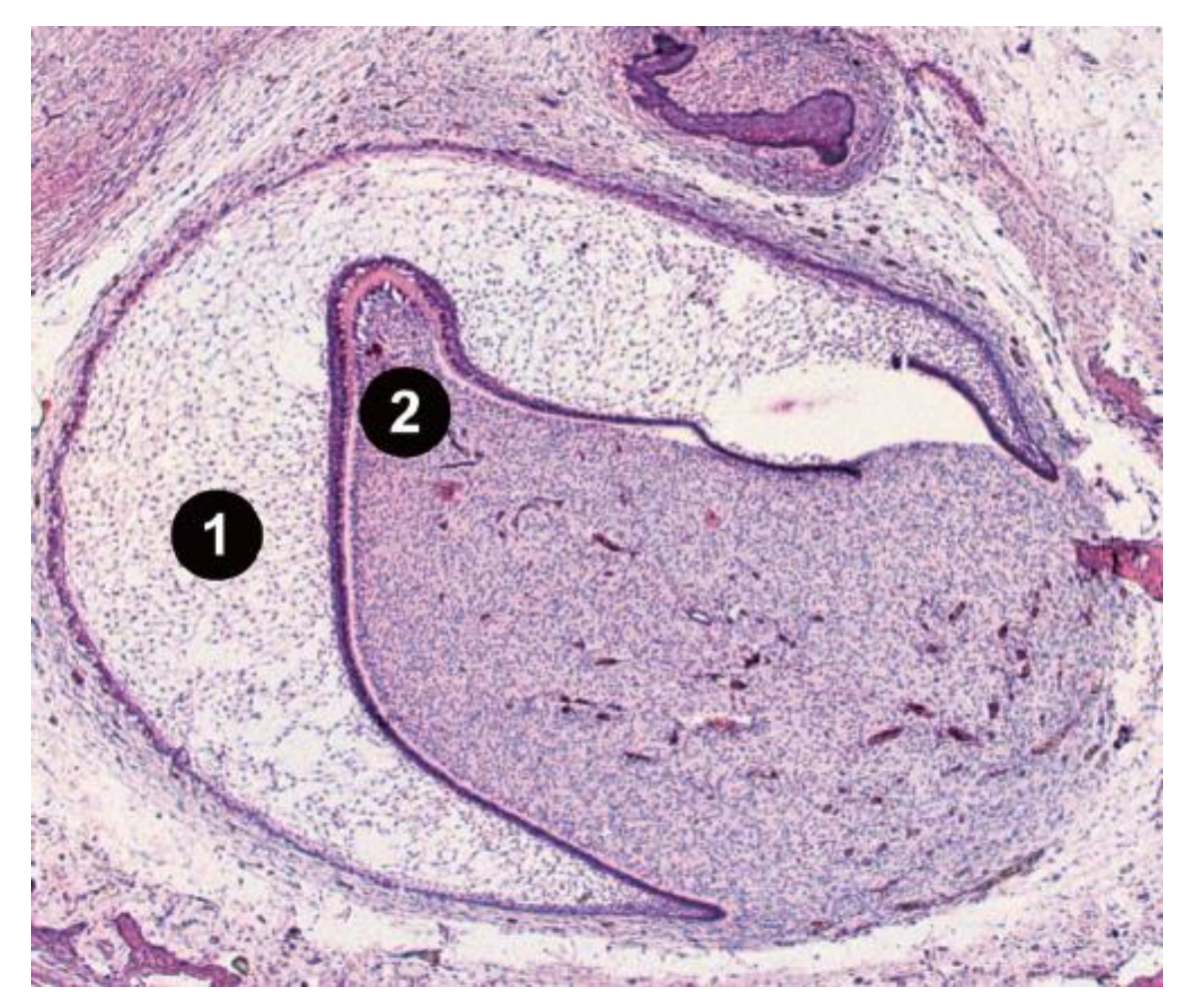

#### **Amelogeneze**

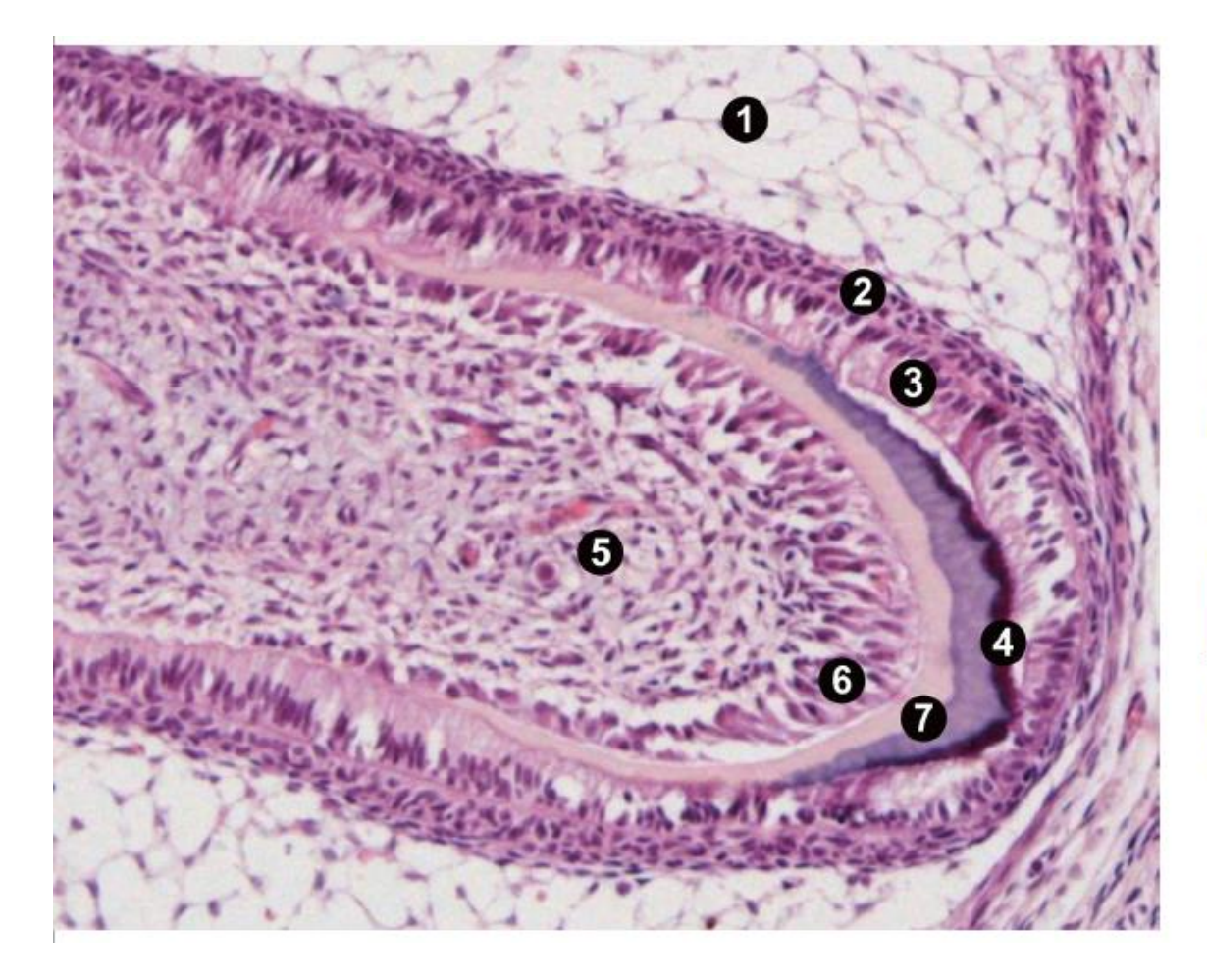

Detail základu zubu ve stádiu zubního zvonku na průřezu dolní čelistí lidského plodu (6. měsíc). Pulpa skloviny (1) sklovinného orgánu hraničí s buňkami stratum intermedium (2), na které nasedá vrstva sekrečních ameloblastů (3), produkujících sklovinnou matrix (4). Na povrchu zubní papily (5) se nachází odontoblasty (6), produkující dentin (7), v těsné blízkosti ještě nemineralizovaný (predentin), ve starší vrstvě dál od odontoblastů v blízkosti skloviny již mineralizovaný. Zdroj: Dumková 2013

#### **Amelogeneze**

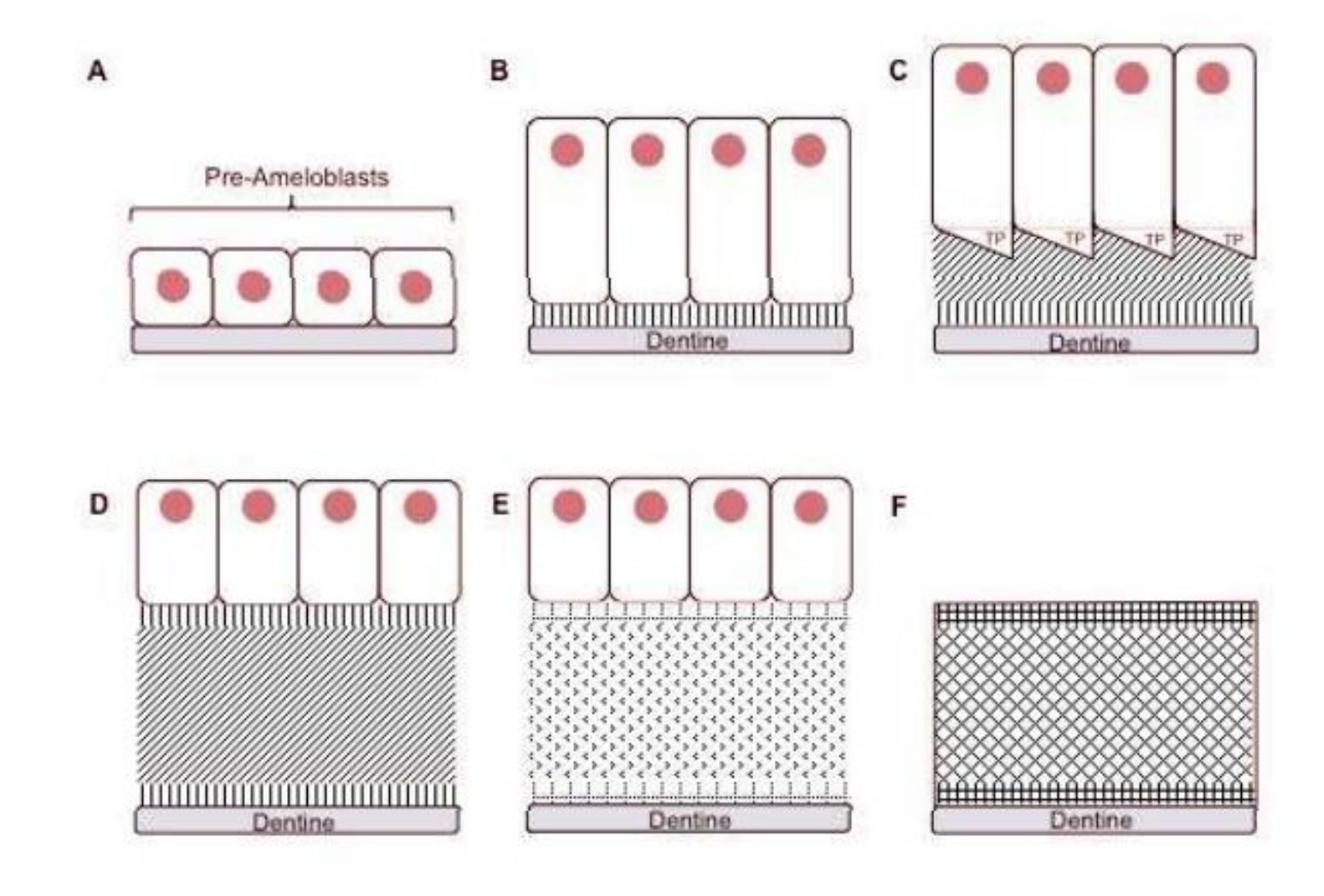

#### **Mikroskopické markery rastu na zubech – povrch zubu**

- 1. Perikymata
- Na povrchu skloviny
- Hlavně dětská dentice

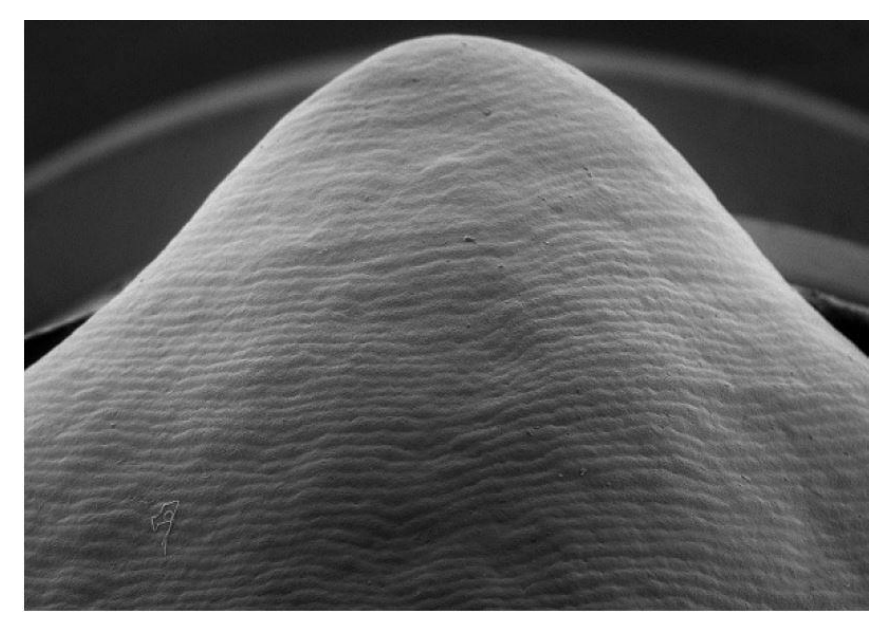

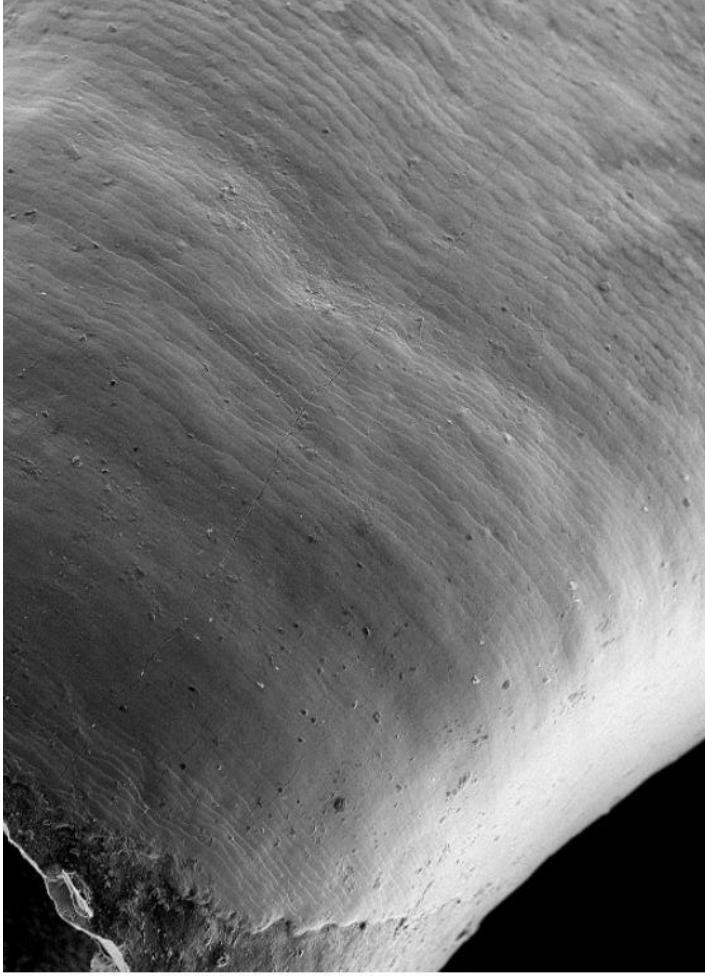

#### **Mikroskopické markery rastu na zubech – povrch zubu**

- 2. Periadikulární proužky
- Kořen
- Nejsou viditelné na všech zubech (rozdílná tloušťka cementové vrstvy)

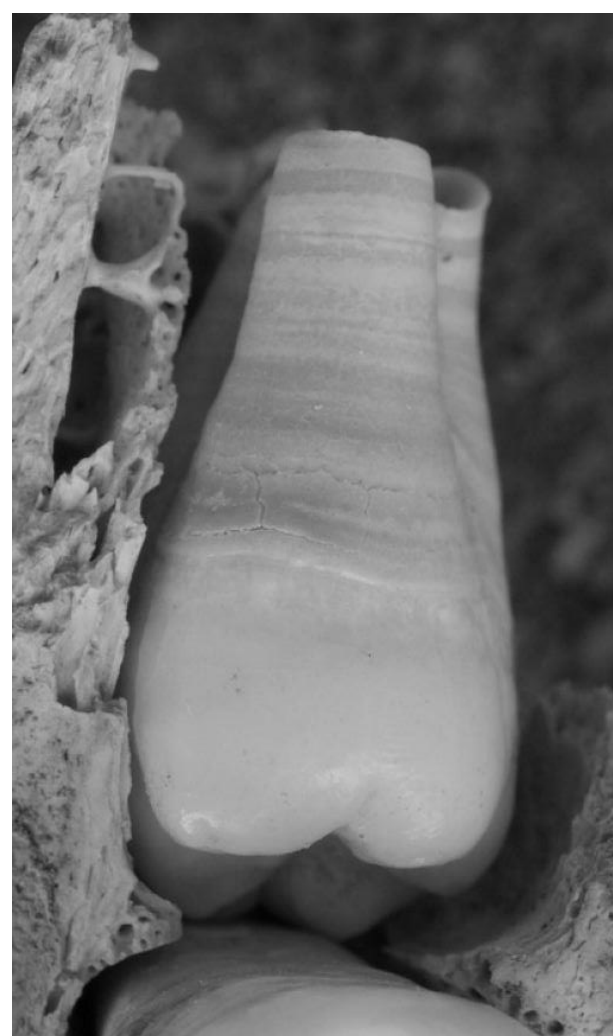

- 1. EDJ
- Hranice dentin-sklovina

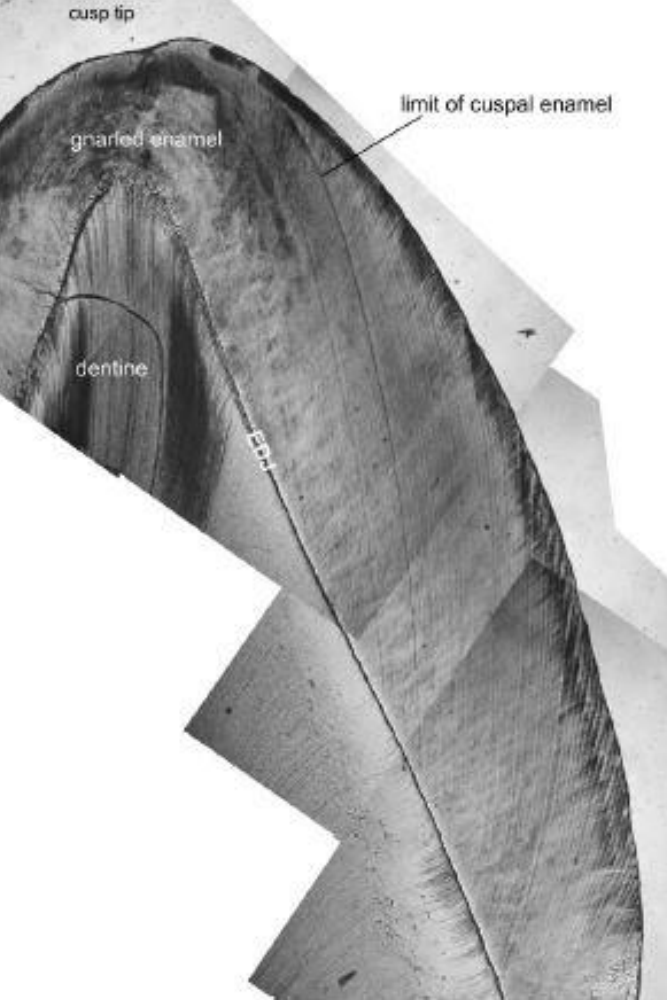

- 2. Linie oddělující prismy
- *Prism boundaries*
- Od EDJ směrem ven
- Důsledek amelogenezy

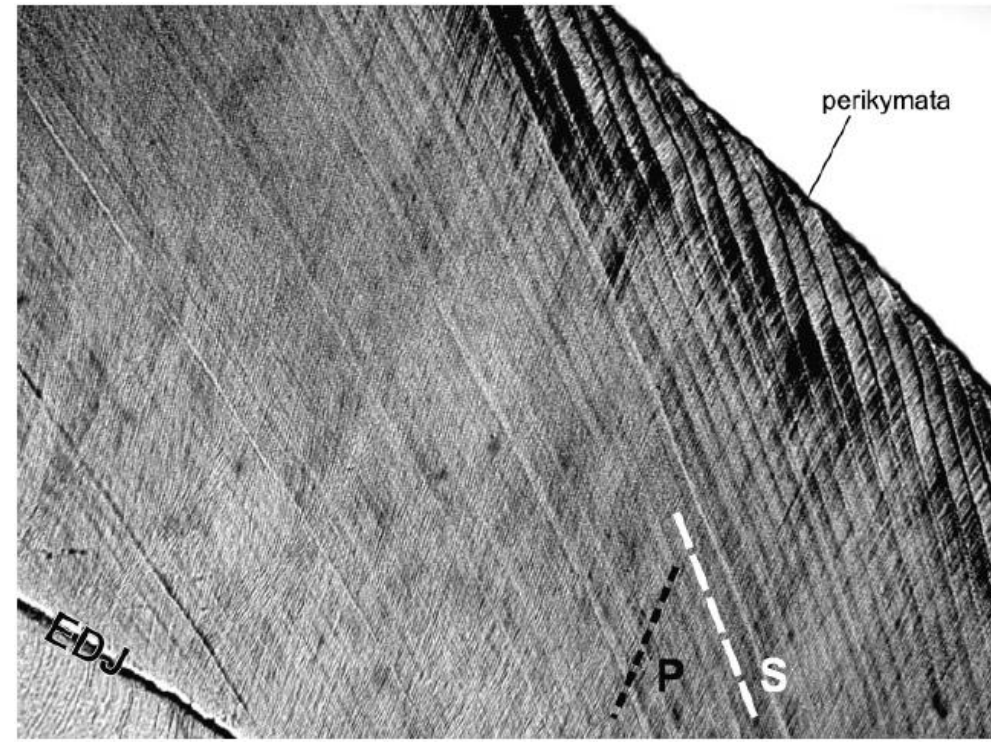

- 2. Linie oddělující prismy
- Pravidelné vlnění
- Dekusace (hrbolek výrazně)
- Hunter-Schregerovy proužky – skupinky různe se vlnících prizmat; koncetrovanější v namáhaných částech zubu

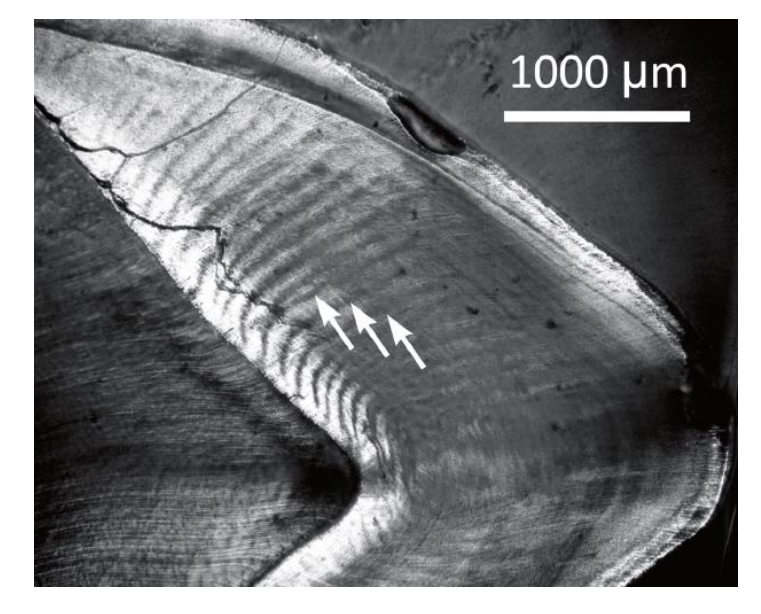

- 3. Příčné linie
- *Prism crossstriations*
- Napříč sklovinnými prizmaty
- *"Textilní vzor"*
- V různých částech skloviny různě vyvinuty – obtížná identifikace napříč jedním prizmatem
- Důsledek periodické denní sekrece matrix *<sup>25</sup>*

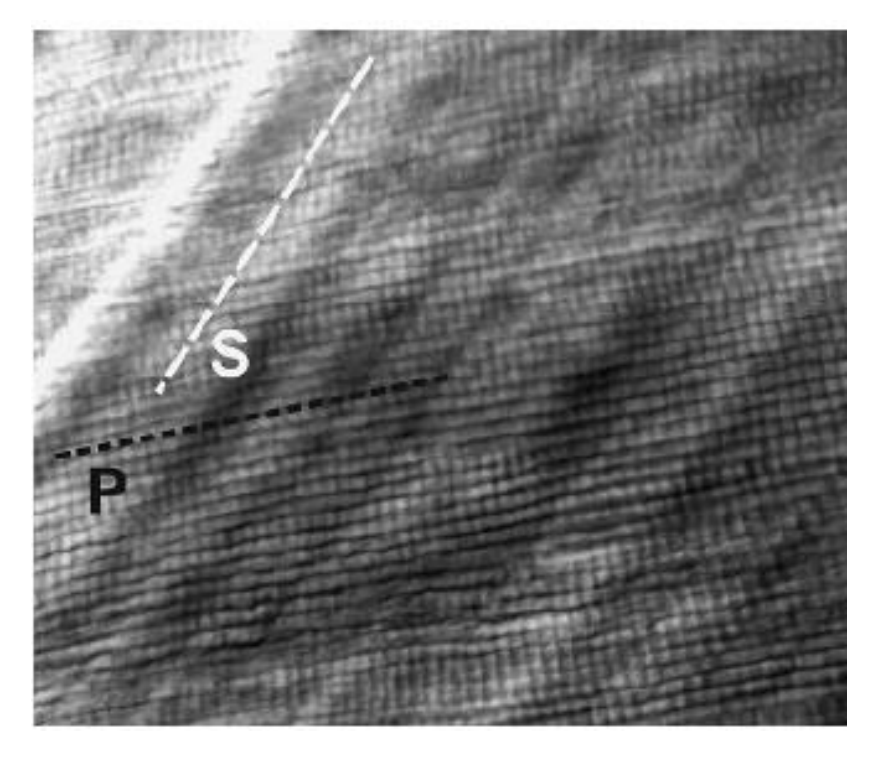

- 4. Retziusovy linie
- *Striae of Retzius*
- Diskontinuity ve sklovině
- Nejlépe viditelné hned pod povrchem korunky a u dospělé dentice
- Perkymata na povrchu

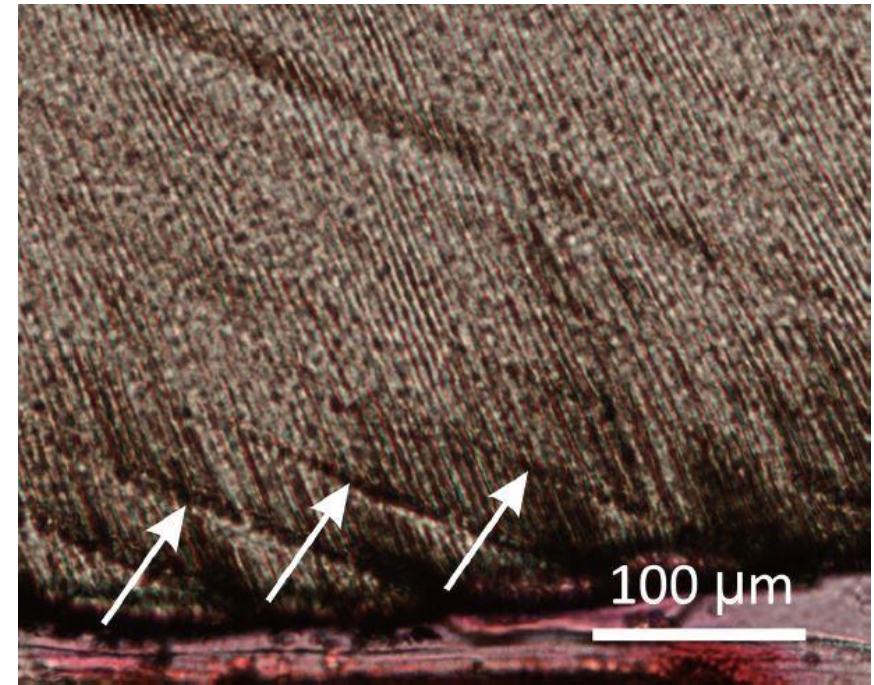

### こへMクにょう

#### **Histologický výbrus zubu**

- *- Přesnejší odhad dožitého věku (nedospělí)*
- *- Studium rastu korunky – CFT*
- *- Stresové události a jejich chronologie*
- *- Studium periodicity mezi CS a dvěma RL*
	- *- Periodicita variabilní mezi taxonomy i mezi jednotlivci ale* **individuálně je konzistentní**
	- *- Vztah mezi velikostí těla a periodicitou (menší zvířata = kratší periodicita)*

## こへりくにょう

#### **Histologický výbrus zubu**

- nepodléhají remodelaci -> záznam o překonaném stresu viditelný po zbytek života -> velmi dobrý zdroj informací o překonané stresové zátěži
- odolnější vůči tafonomickým vplyvům
- cirkadiánní záznam ve struktuře tvrdých zubních tkání je pozorovatelný i v dospělosti a umožňuje rekonstrukci chronologie vývoje
- možnost rekonstruovat život minulých populací v archeologickém kontextu a poznávat evoluci lidského druhu v kontextu paleoatropologických nálezů
- nutnost brát ohled na opotřebování korunky věkem
- tvorba histologického preparátu je destruktivní metoda, nutná důkladná dokumentace vzorku (fotografická, 3D model, odlitek z pryskyřice)
- časově a finančně nároční postupy

### **Příprava histologického preparátu**

1. Výběr zubu a jeho dokumentace (fotografická, metrická, repliky, 3D model)

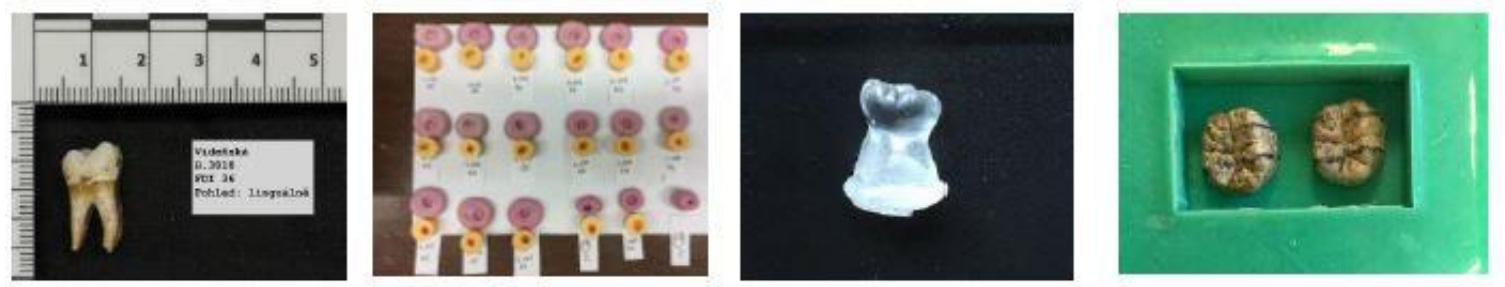

2. Zaznačení roviny řezu

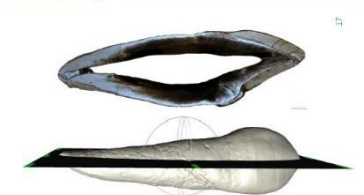

3. Řezání, broušení, leštění na požadovanou tloušťku cca 100 *μm*

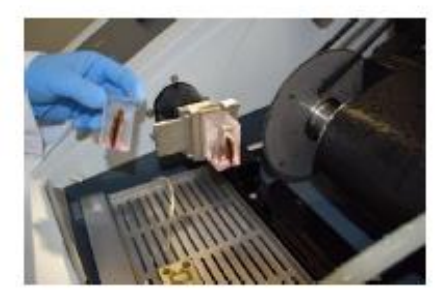

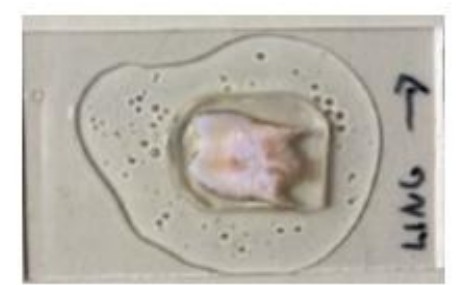

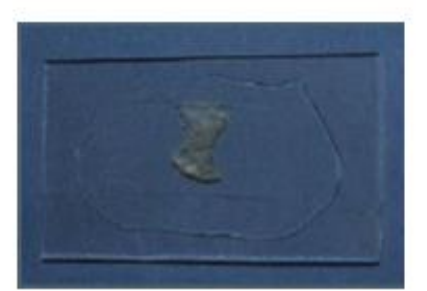

#### **Mikrostruktura tvrdých zubních tkání**

- Vývoj tvrdých zubních tkání probíhá v periodicky se opakujících intervalech -> v mikrostruktuře zubní skloviny a dentinu vnik charakteristických inkrementálních linií -> struktury ve sklovině a dentinu si vzájemně odpovídají
- Inkrementální linie:
	- *Krátkodobé – vznikají v časovém intervalu 24 hodin*
	- *Dlouhodobé – vznikají delší periodě (dny)*
- Inkrementální struktury jsou lépe viditelné v zubech trvalé dentice, v dentinu jsou viditelné hůř než ve sklovině

#### **Dlouhodobé inkrementální struktury**

- Individuálně konzistentní, ale vnitro- a mezidruhově variabilní periodicita
- U člověka 6–12 dní, nejčastěji 8 nebo 9 dnů
- Ve sklovině označované jako Retziusovy linie -> na povrchu korunky v oblasti laterální skloviny se projevují jako perykymata
- V dentinu jako Andresenovy linie

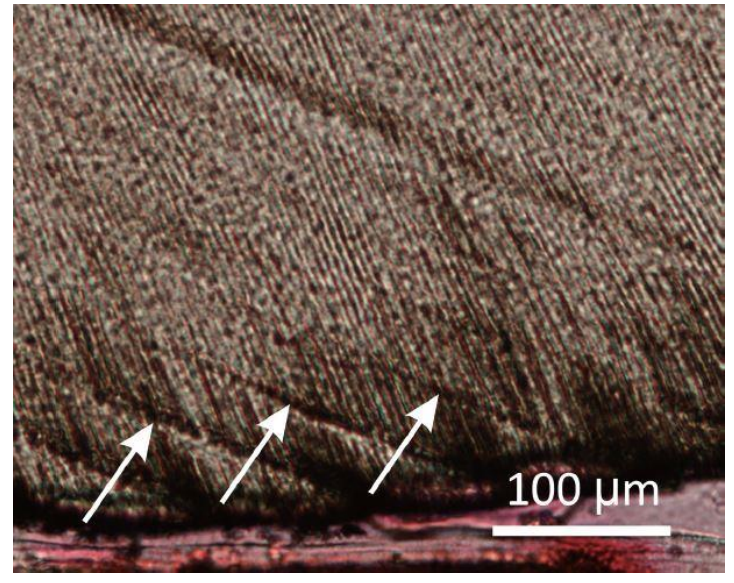

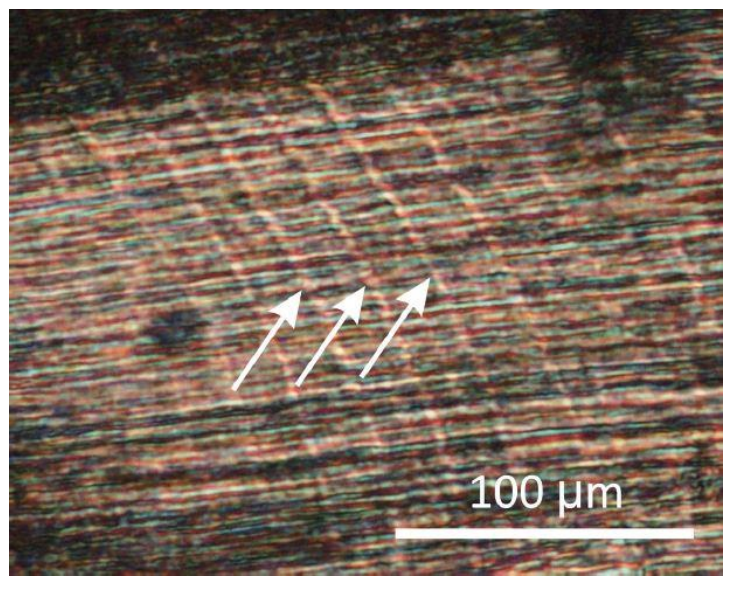

**Retziusovy linie Andresenovy linie**

#### **Krátkodobé inkrementální struktury**

Vznik v časovém intervalu 24 hodin = denní přírůstky

- ve sklovině se označují jako *příčné linie*
- v dentinu jako *von Ebnerovy linie* Jejich kvantifikace -> určení kolik dnů trvalo formování dané části zubu

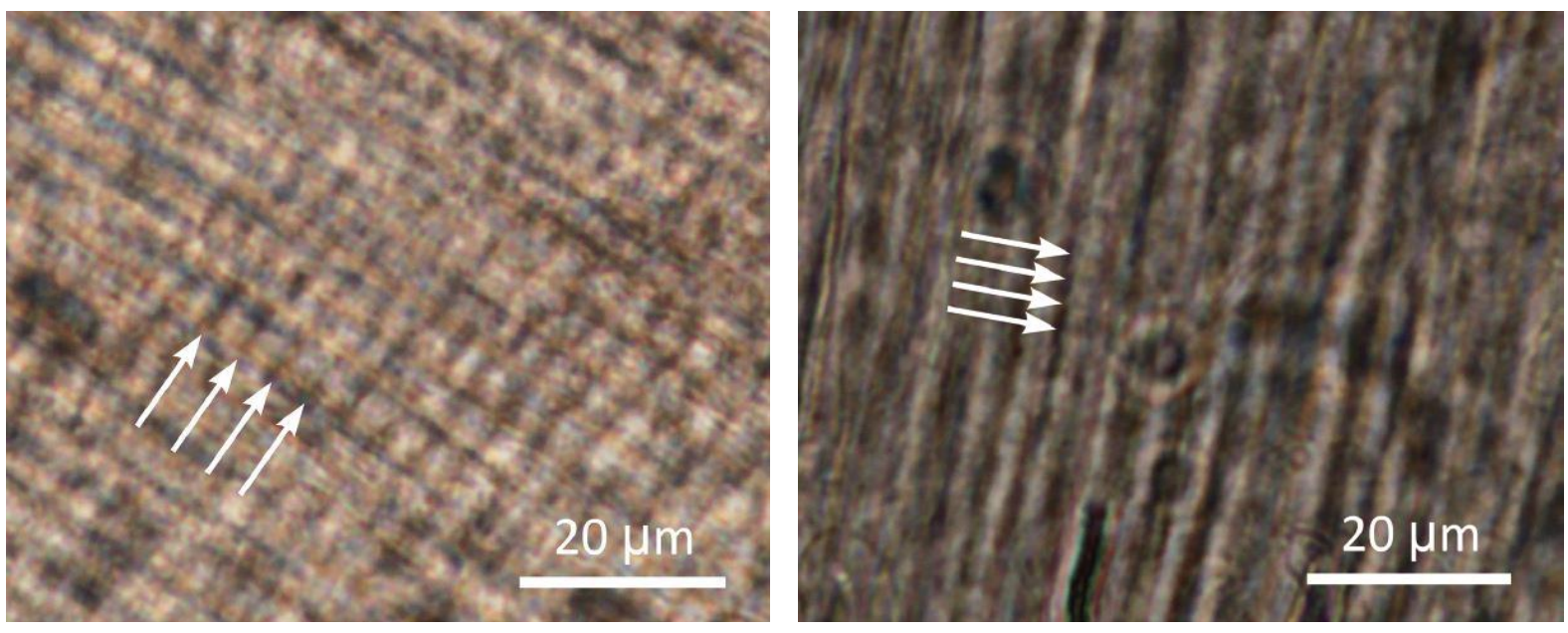

*Příčné linie von Ebnerovy linie <sup>32</sup>*

### **LAM6RF1**

### **Indikátory vývojového stresu**

- Zubní sklovina je vysoce specializovaná tkáň a velmi citlivá na fyziologické a environmentální změny.
- V důsledku toho může být amelogeneze narušena systémovými vnějšími stresory, což vede k trvalým vadám skloviny
- Tato narušení se zaznamenávají na mikroskopické úrovni jako akcentované/stresové linie (AL)
- Jedná se o indikátory nespecifického **stresu** – u neznámých kosterních pozůstatkuů nelze spojit AL s konkrétní událostí

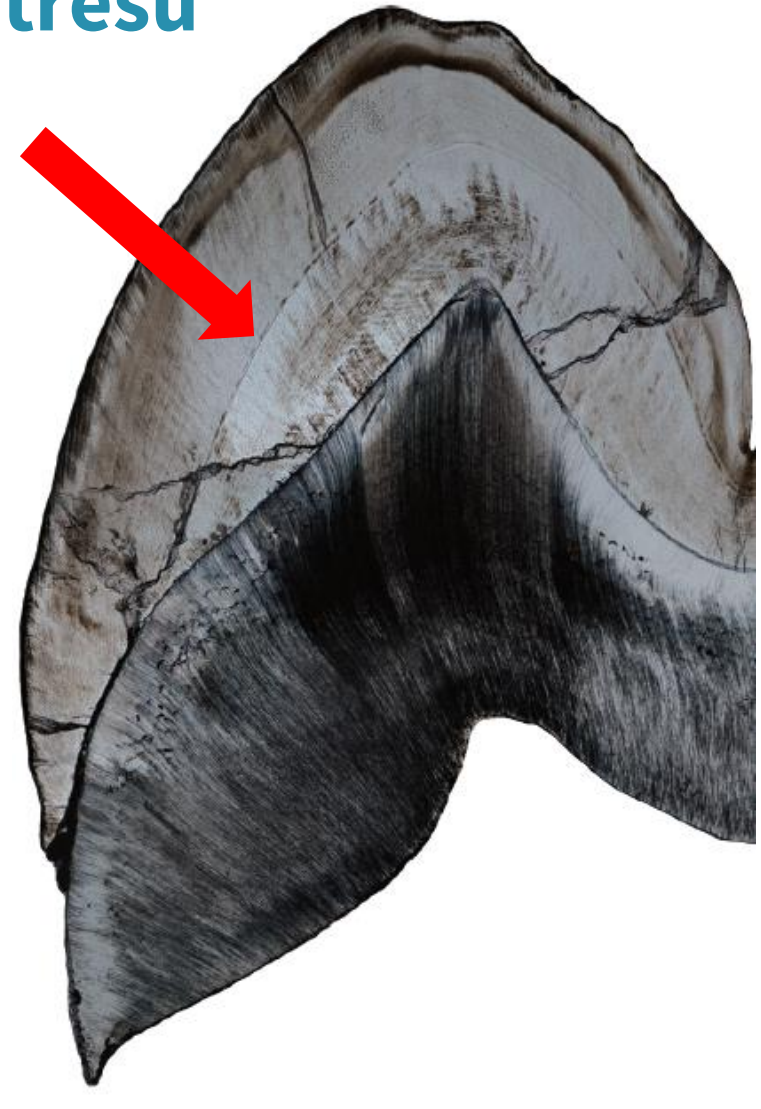

#### **Neonatální linie**

Výjimku představuje jedna specifická, velmi výrazná akcentovaná linie vznikající při porodu – neonatální linie

- umožňuje rekonstrukci chronologie vývoje
- odhad dožitého věku a časování stresových událostí
- pozorovatelná u všech prenatálně se vyvíjejících zubů = všechny zuby dočasného chrupu a většinou 1. trvalá stolička

#### **Červená linie –** neonatální Zelená a modrá linie – stresové linie (AL)

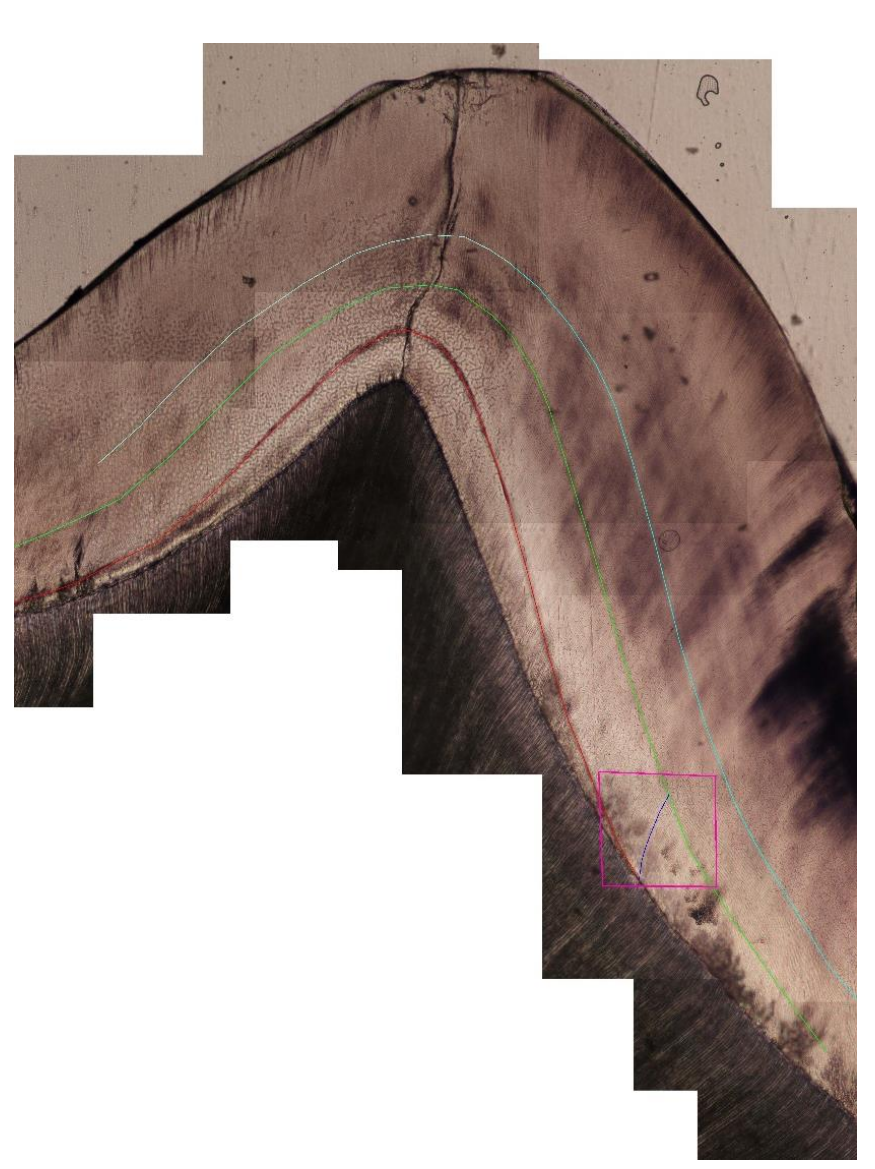

#### **Metoda odontochronologie**

- Pomocí počtu, rozměrů a vzájemných vzdáleností inkrementálních struktur lze charakterizovat vývojové parametre jako:
- Míra denní sekrece
- Periodicita dlouhodobých inkrementů
- Rychlost přirůstání kořene
- Délka formování korunky/kořene zubu

## こへりくにょう

#### **Metoda odontochronologie**

Kvantifikací těchto proměnných lze určit rychlost a dobu utváření zubní korunky/kořene a charakter vývoje z hlediska životní historie. U nedospělých jedinců s neukončených vývojem chrupu v čase smrti zároveň a odhad dožitého věku

Neonatální linie – určuje počátek kalkulace absolutního času uplynulého od porodu – získaná data lze zasadit do chronologického rámce a zjistit chronologii zubního výboje (věk v čase iniciace růstu korunky/kořene, délka formování korunky/kořene/ věk v čase ukončení formování korunky/kořene/zubu) nezávisle na referenčních sbírkách.

Komplexnější hodnocení působení vývojového stresu a rekonstrukce chronologie stresových událostí *<sup>36</sup>*

### こへMへにょう

### **Základní pojmy**

Míra denní sekrece (ang. Daily Secretion Rate – DSR)

• Průměrná velikost přírustku skloviny za 1 den (v *μm*) v určité oblasti zubu

Periodicita (v literatuře někdy Retzius periodicity – RP)

• Počet denních přírůstků mezi dvěma Retziusovými liniemi

#### Časování stresových událostí

• počet dní uplynulých od jedné stresové události k události následující

#### Délka formování korunky (angl. Crowt Formation Time – CFT)

• Počet dní/roků, během kterých byla vytvořena celá korunka

## **Praktické cvičení**

### こへりくにょう

### **Zjistěte:**

- *1. Periodicitu dlouhodobých inkrementálních struktur*
- *2. Míru denní sekrece = denní přírůstek = DSR (Daily Secretion Rate)*
- *3. Časování stresových událostí (chronologie)*
- *4. Délku formování korunky*
- *Zub -> Dolní trvalý řezák, archeologický nález, nedospělý jedinec (.tiff)*

#### **Kalibrace snímku**

- *Otevřít soubor.tiff v ImageJ*
- *pomocí funkce* **Straight line** *nakreslete úsečku spojující konce měřítka*

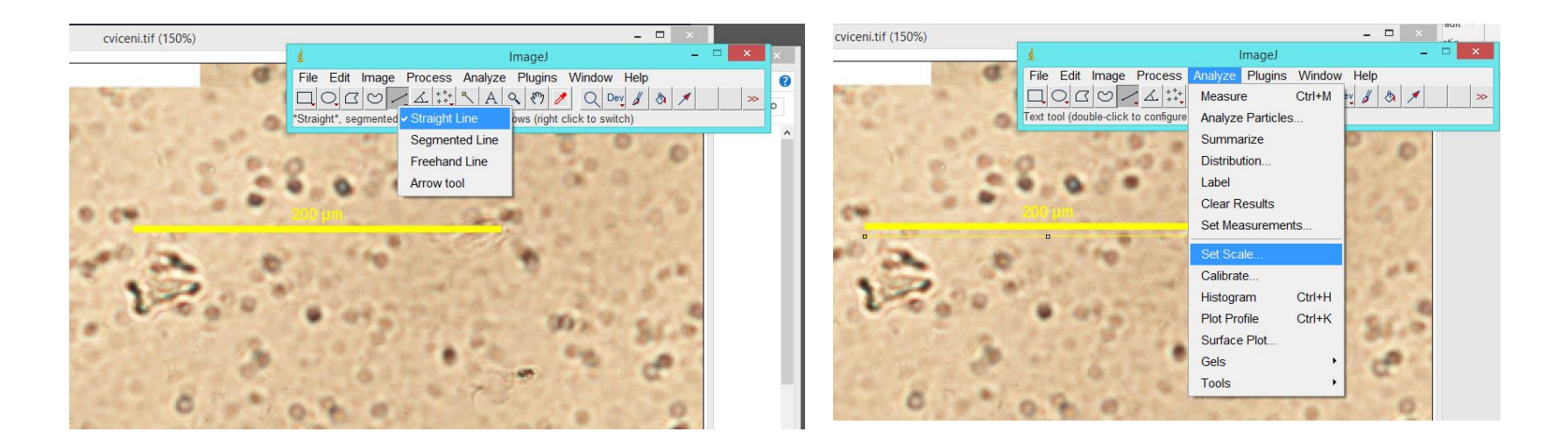

#### **Kalibrace snímku**

#### **Analyze** *->* **Set scale** *-> do kolonky* **Known distance** *vepište známou vzdálenost (200 μm)*

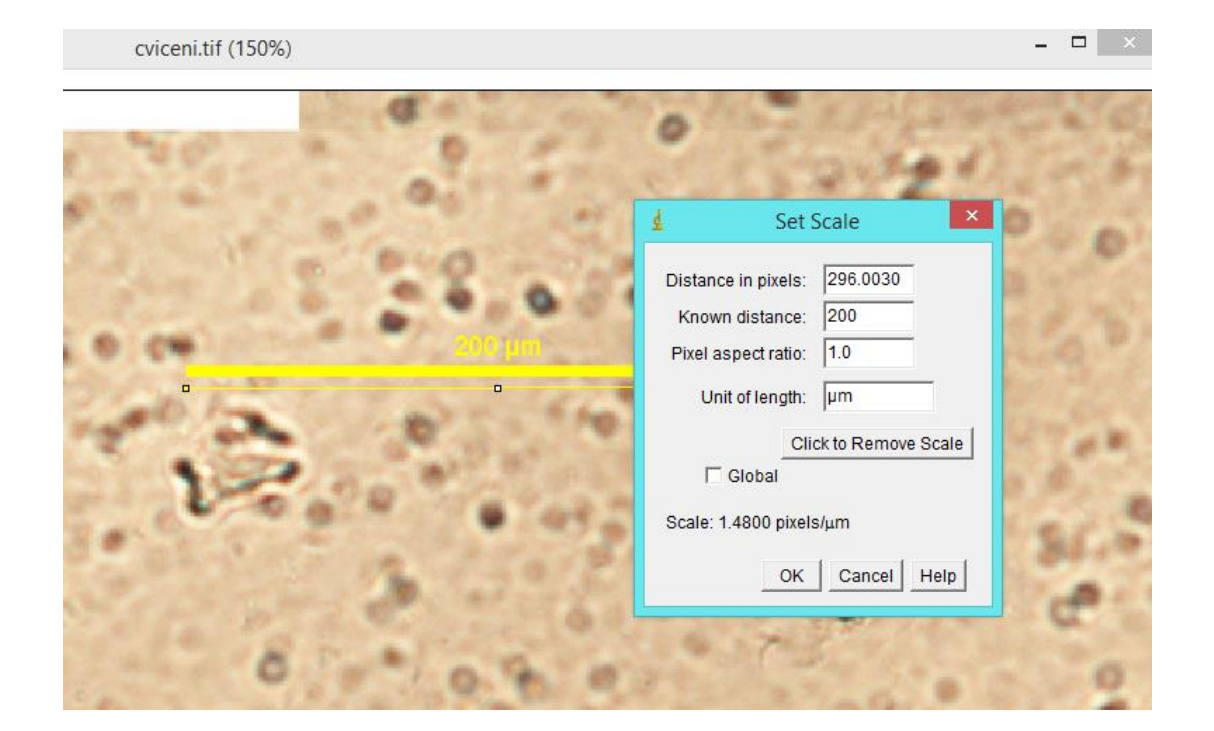

### **1. Periodicita**

*Spočítejte počet příčných linií (červená šipka) mezi vybranými dvěma Retiusovými liniemi (bílá šipka)*

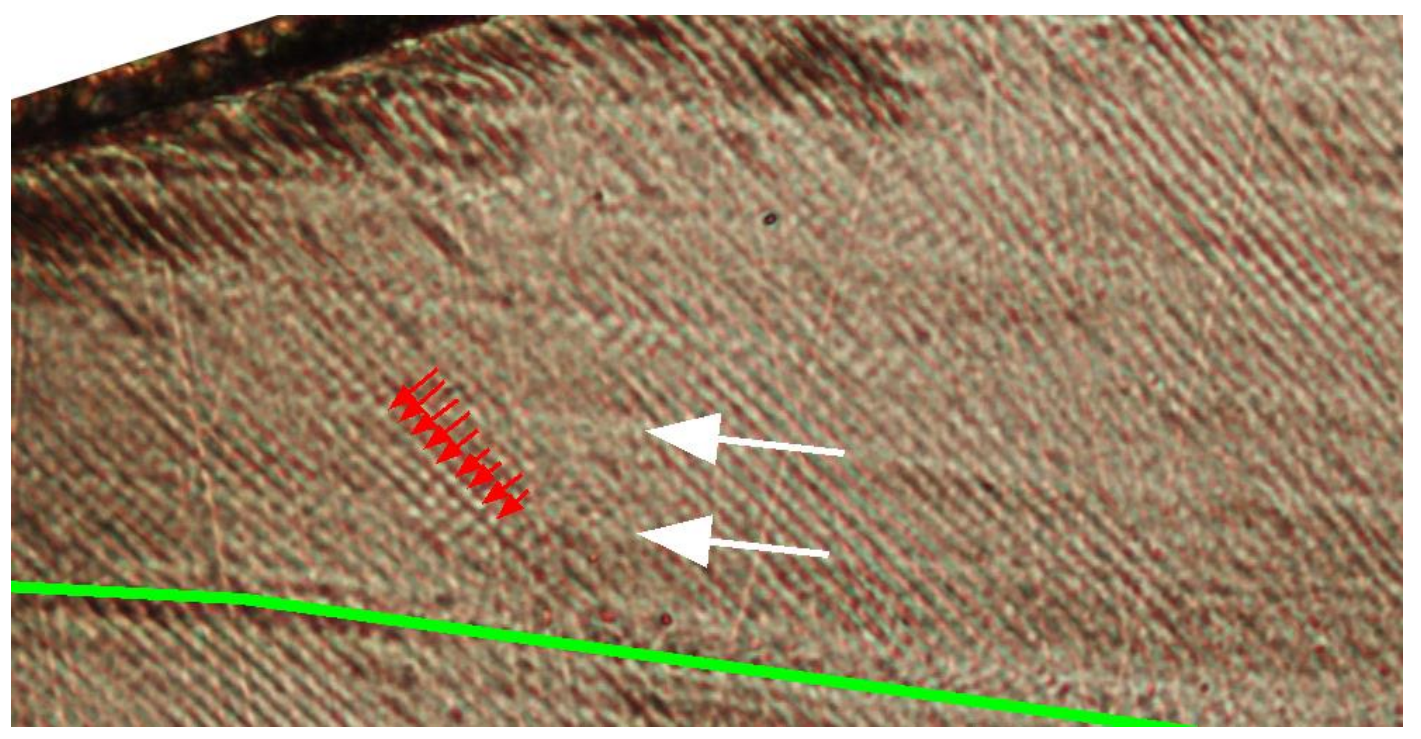

*<sup>42</sup>* Počet měření: 5 v různych částech laterální skloviny

### **2. Míra denní sekrece**

*Pro každou oblast naměřte délku několika skupin příčných linií v okolí prizmatu táhnoucího se od jedné stresové linie ku druhé:*

*Otevřít* **ROI Manager** *-> zaškrtnout* **Show all** *a* **Labels**

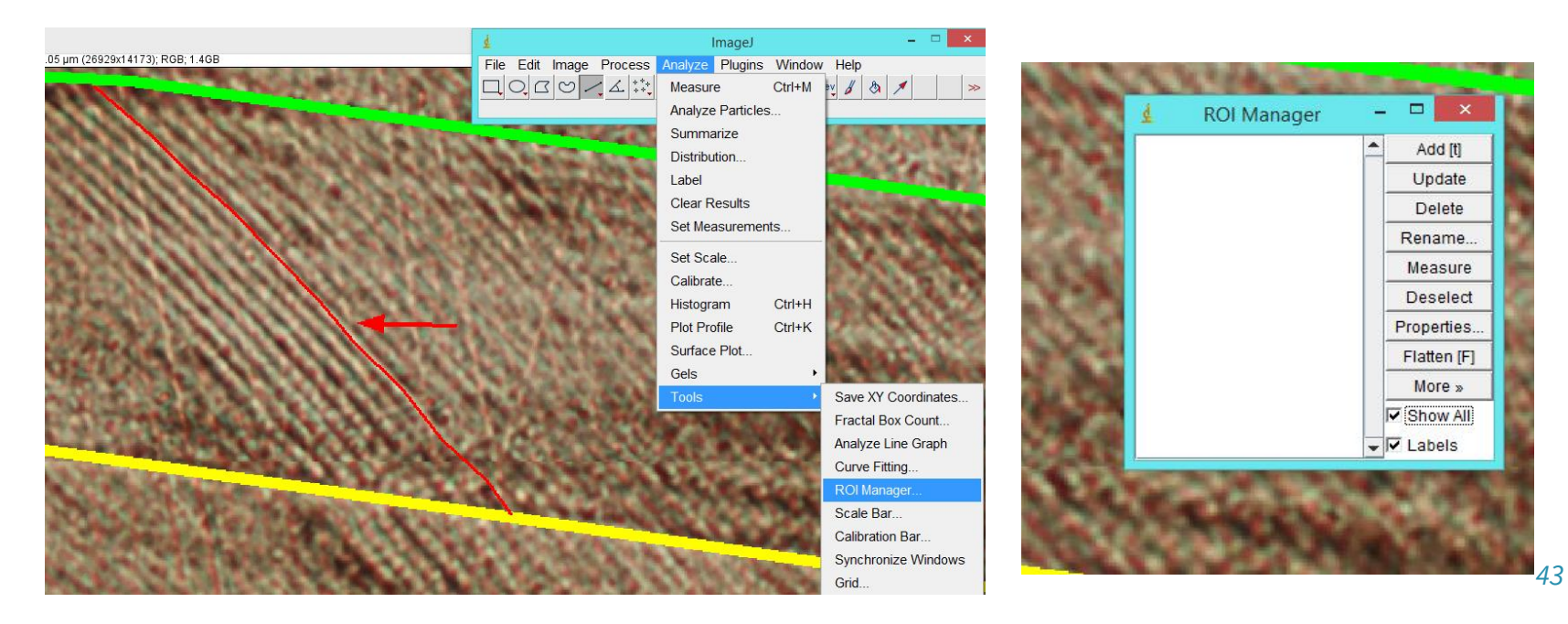

### こへりくにょう

### **2. Míra denní sekrece**

- *Zmeřit délku vždy dvou denních přírustků v okolí prizmy (kliknutím na "t" se měření uloží do ROI Manageru)*
- *kliknout na* **Measure** *-> v tabulce* **Results** *ve sloupci* **Length** *jsou výsledné délky* **dvou denních** *přírustků*
- *Vložit data do excelu a vypočítat průměrnou hodnotu jedného denního přírustku pro danou oblast*

• **Segmented line** *-> vyznačit sklovinné prizma a zmeřit jeho délku (přes* **Measure***), vydelit velikostí DSR pro danou oblast – zapsat do excelu do příslušné kolonky*

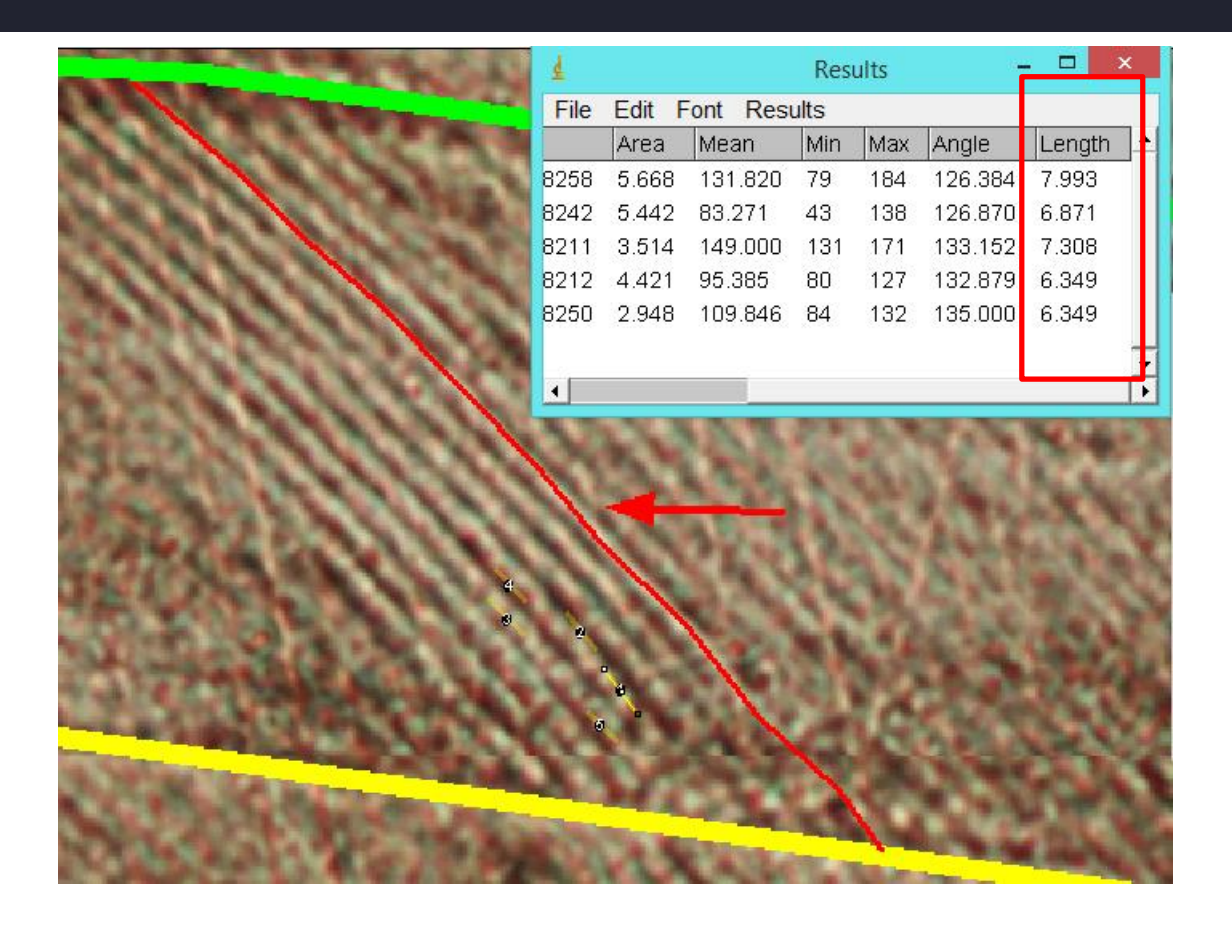

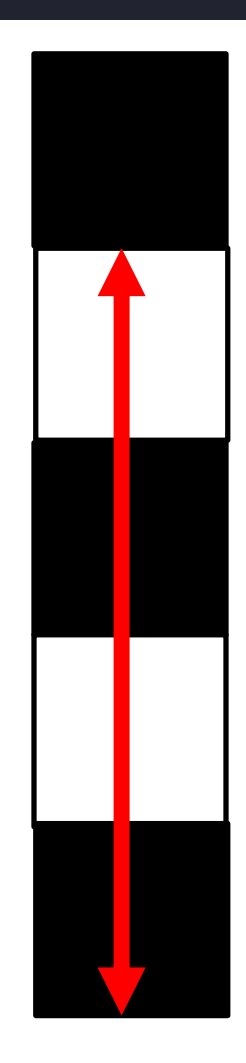

**Zelená** a **žlutá** linie – akcentovaná/stresová linie Červená linie **–** sklovinné prizma Žluté úsečky s číslama – 2 po sebe jdoucí denní přírustky

## **3. Časování stresových událostí**

*Čas mezi dvěma stresovými události v dnech -> vzdálenost po prizmě mezi dvěma vybranými stresovými liniemi podělená mírou denní sekrece* 

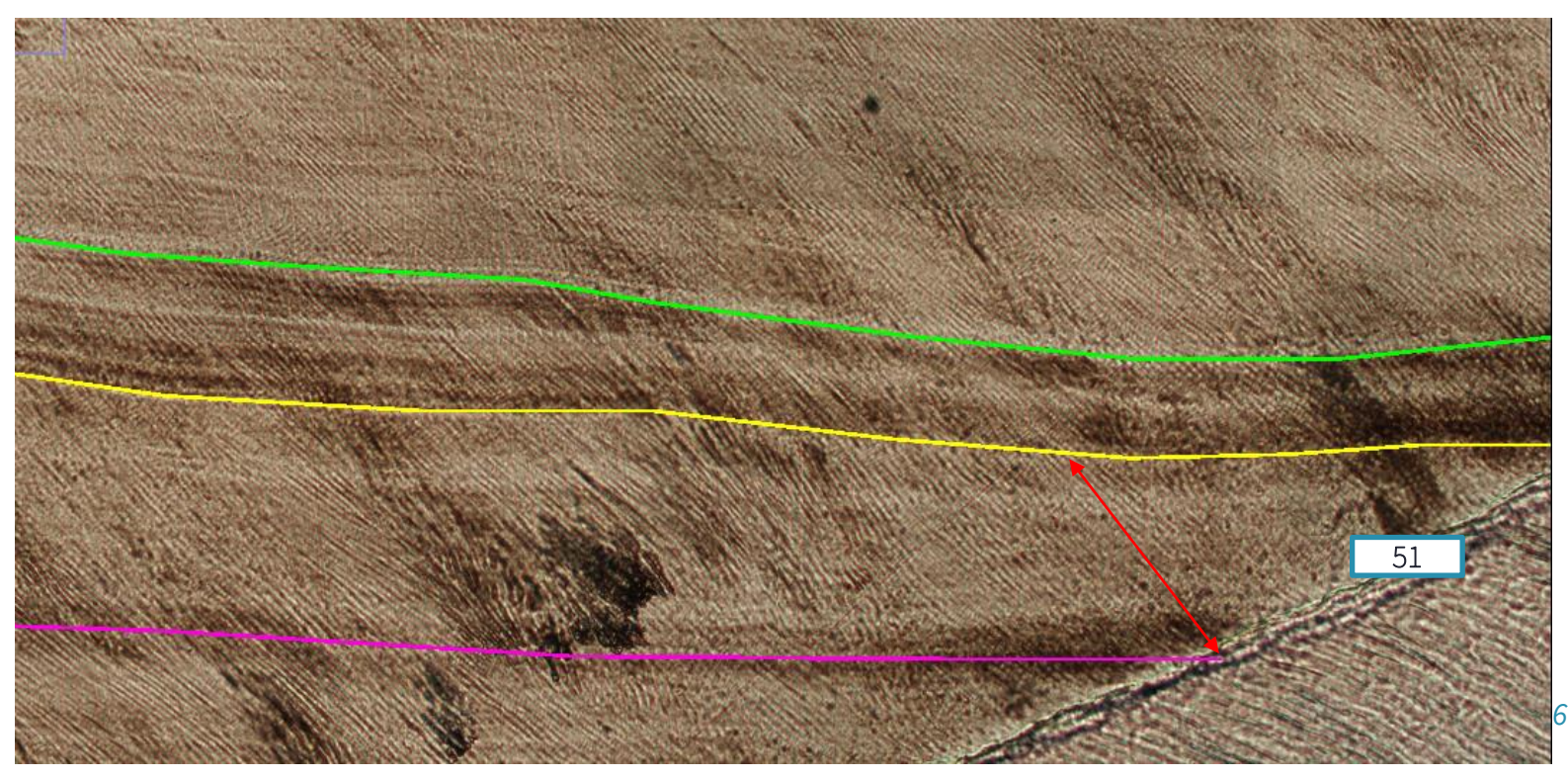

### **3. Časování stresových událostí**

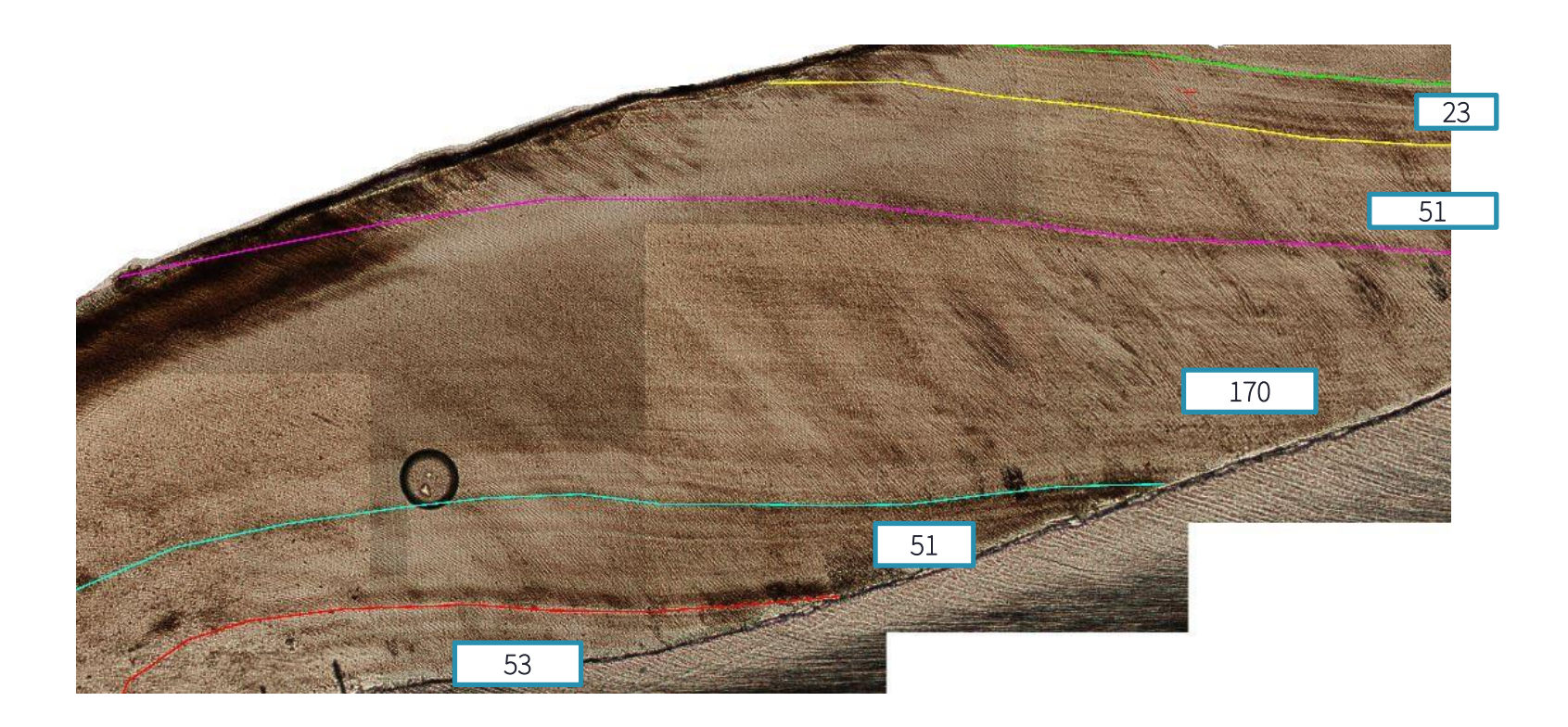

### **4. Délka formování korunky**

#### **Laterální část skloviny:**

- *•Spočítejte počet Retziusových liniív laterální částiskloviny po první výraznou stresovou linii*
- *Pomocí funkce* **Multi-point Tool** *vložte body na všechny Retziusovy linie dané části*

*•Jejich počet vynásobte zjištěnou periodicitou*

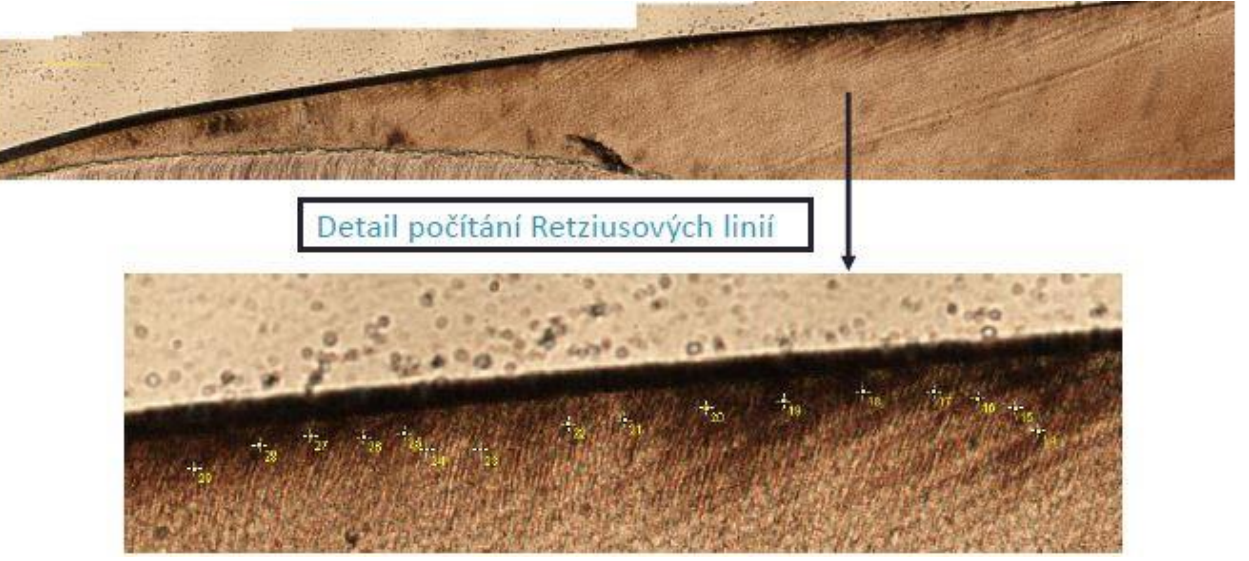

### **4. Délka formování korunky**

#### **Hrbolková částskloviny:**

*•Sečtěte zjištěné počty dní uplynulé mezi všemi stresovými událostmi*

#### **Celková délka:**

*•Součet počtu dní formování laterálnía hrbolkové části skloviny* 

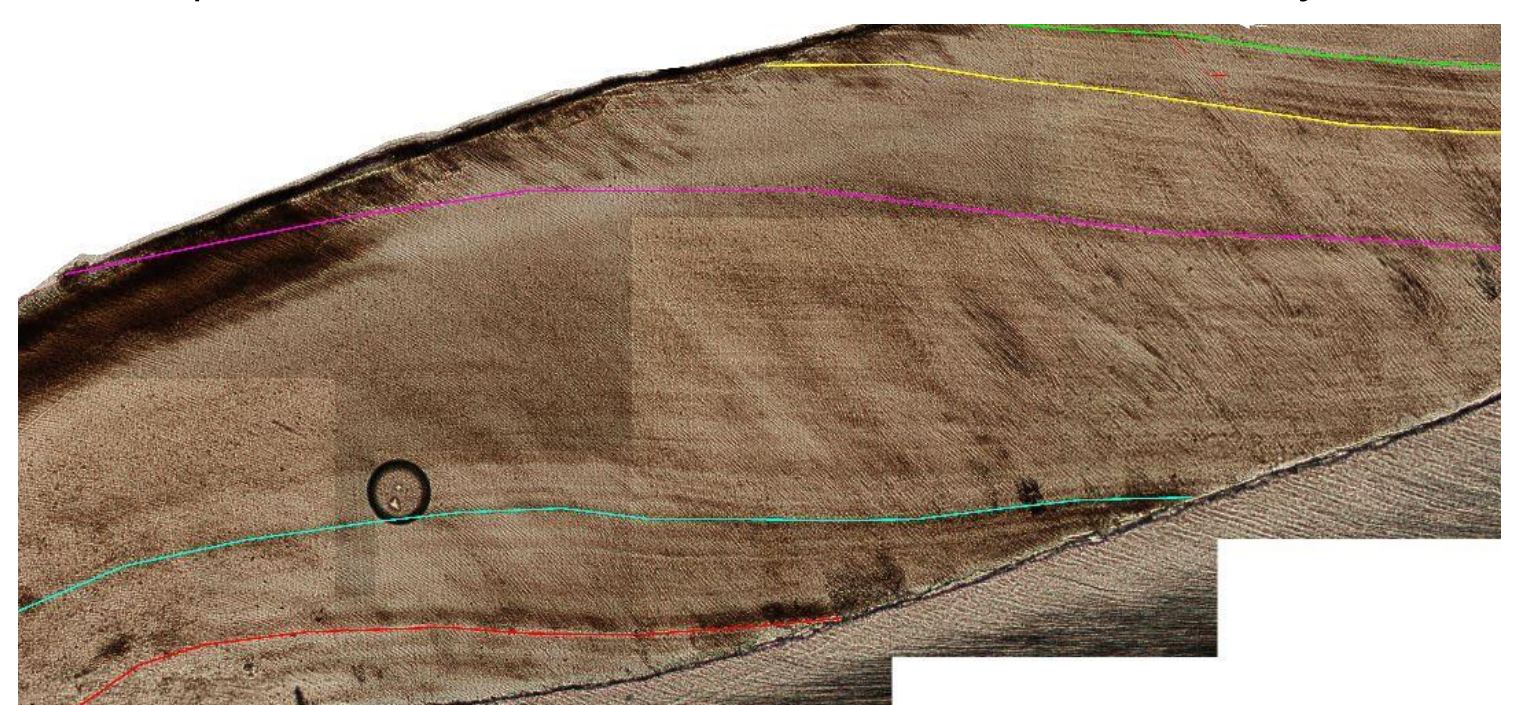

### **Výsledky**

*Zapsat do sešitu (.xls)*

#### **Literatura**

- DEAN, M. C., 2000. Incremental markings in enamel and dentine; what they can tell us about the way teeth grow. In: M. TEAFORD, M. MEREDITH SMITH a M. FERGUSON, ed. *Development, Function and Evolution of Teeth*. B.m.: Cambridge University Press, s. 119–130
- DIRKS, Wendy, Donald J. REID, Clifford J. JOLLY, Jane E. PHILLIPS-CONROY a Frederick L. BRETT, 2002. Out of the mouths of baboons: stress, life history, and dental development in the Awash National Park hybrid zone, Ethiopi
- HILLSON, Simon. *Tooth development in human evolution and bioarchaeology*. 1 st pub. Cambridge: Cambridge University Press, 2014. vii, 307. ISBN 9781107011335
- HUPKOVÁ, Adela, KRÁLÍK, Miroslav, 2015. Mikrostruktura tvrdých zubních tkání. Výukový atlas a metodická příručka pro antropology
- FITZGERALD, Charles M. a Jerome C. ROSE, 2007. Reading Between the Lines: Dental Development and Subadult Age Assessment Using the Microstructural Growth Markers of Teeth. In: *Biological Anthropology of the Human Skeleton*. B.m.: Wiley-Blackwell, s. 237–263. ISBN 978-0-470-24584-2.
- FITZGERALD, Charles M. a Shelley R. SAUNDERS, 2005. Test of histological methods of determining chronology of accentuated striae in deciduous teeth. *American Journal of Physical Anthropology*. 127(3), 277–290. ISSN 0002-9483.
- Kolektív autorov (Držík, M Plecenik, A Zahoran, M Chlpik, J Mach, Ľ Bohunický, B Varga, P Gregor, M Anetta, M) 2008. *Moderná mikroskopia a digitálne spracovanie obrazu.* Skripta, Bratislava: FMFI UK. ISBN: 978-80-89186-37-2. [online] http://www.mikroskopia.sk/materials/skripta\_mikroskopia.pdf
- MAHONEY, Patrick, 2012. Incremental enamel development in modern human deciduous anterior teeth. *American Journal of Physical Anthropology*. 147(4), 637–651. ISSN 1096-8644.
- Optoteam, s.r.o. 2004. Základní metody světelné mikroskopie [online] *www.are.cz/data/file/zakladni\_metody\_svetelne\_mikroskopie.pdf*
- ŻĄDZIŃSKA, Elżbieta, Wiesław LORKIEWICZ, Marta KUREK a Beata BOROWSKA-STRUGIŃSKA, 2015. Accentuated lines in the enamel of primary incisors from skeletal remains: A contribution to the explanation of early childhood mortality in a medieval population from Poland. *American Journal of Physical Anthropology*. 157(3), 402–410. ISSN 1096-8644.